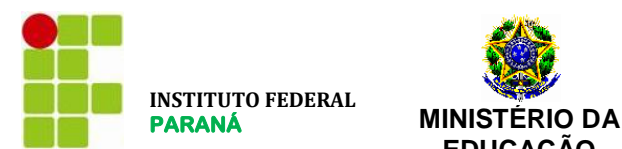

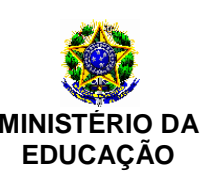

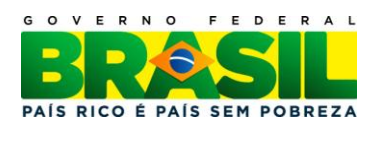

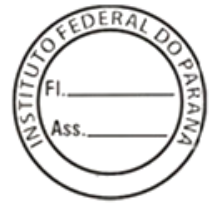

#### **INSTITUTO FEDERAL DO PARANÁ**

**PRÓ-REITORIA DE ADMINISTRAÇÃO DIRETORIA DE ADMINISTRAÇÃO**

#### **PROCESSO: 23411.000155/2012-51**

#### **EDITAL DO PREGÃO ELETRÔNICO TRADICIONAL Nº 23/2012**

O **Instituto Federal do Paraná – IFPR** e este **Pregoeiro**, designada pela Portaria de n.º 34/2012, de 05 de abril de 2012, levam ao conhecimento dos interessados que farão realizar licitação, na modalidade **Pregão Eletrônico TRADICIONAL**, tipo menor preço por item, na forma da **Lei n.º 10.520/2002**, do **Decreto n.º 3.931/2001**, do **Decreto n.º 5.450/2005**, da **Lei Complementar n.º 123/2006** e, subsidiariamente, da **Lei n.º 8.666/1993** atualizada, e de outras normas aplicáveis ao presente certame, bem como pelas condições estabelecidas neste Edital e seus anexos e em conformidade com a autorização contida no Processo nº. 23411.000155/2012-51.

#### **DA SESSÃO PÚBLICA DO PREGÃO ELETRÔNICO:**

**DIA: 03 de AGOSTO de 2012. HORÁRIO: 10h (horário de Brasília/DF) ENDEREÇO ELETRÔNICO:** [www.comprasnet.gov.br](http://www.comprasnet.gov.br/) **CÓDIGO UASG: 158009**

#### **SEÇÃO I - DO OBJETO**

**1.** A presente licitação tem como objeto A AQUISIÇÃO DE SERVIÇOS DE TELEFONIA, necessários a atender as demandas dos diversos *Campi* do Instituto Federal do Paraná, conforme características técnicas, quantidades e demais requisitos que se encontram descritos no Termo de Referência.

- **1.1.** A licitação será dividida em grupos de itens e/ou itens, conforme tabela constante no **Termo de Referência**, facultando-se ao licitante a participação em quantos grupos e/ou itens for de seu interesse.
- **1.2.** Em caso de discordância existente entre as especificações do objeto contidas no Comprasnet e as descritas no presente edital e anexos, prevalecerão as do **EDITAL**.

#### **SEÇÃO II – DOS DOCUMENTOS INTEGRANTES**

- **2.** Integram o presente Edital para todos os fins e efeitos os seguintes anexos:
	- **2.1.** ANEXO I TERMO DE REFERÊNCIA
	- **2.2.** ANEXO II PREÇO MÉDIO
	- **2.3.** ANEXO III MINUTA DO CONTRATO
	- **2.4.** ANEXO IV MODELO DE PROPOSTA

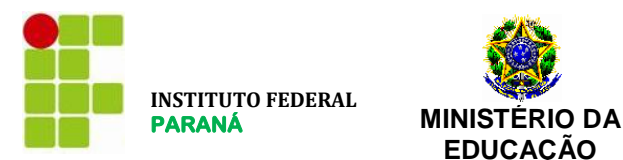

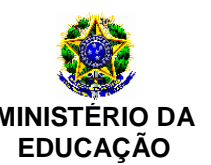

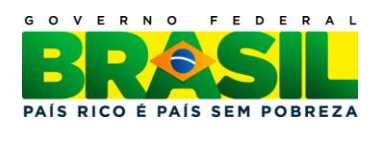

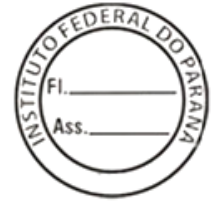

#### **SEÇÃO III - DA DESPESA E DOS RECURSOS ORÇAMENTÁRIOS**

**3.** A despesa total com a execução do objeto da presente licitação é estimada em **R\$ 1.299.619,93 (UM MILHÃO, DUZENTOS E NOVENTA E NOVE MIL, SEISCENTOS E DEZENOVE REAIS E NOVENTA E TRÊS CENTAVOS),** conforme disposto no Termo de Referência, anexo I.

> **3.1.** As despesas referentes à execução do objeto deste Pregão correrão à conta dos recursos consignados do Orçamento Geral da União, para o Exercício 2012 e os subsequentes a cargo do IFPR.

# **SEÇÃO IV - DA PARTICIPAÇÃO NA LICITAÇÃO**

**4.** Poderão participar deste **Pregão** os interessados que estiverem previamente credenciados no Sistema de Cadastramento Unificado de Fornecedores - SICAF e perante o sistema eletrônico provido pela Secretaria de Logística e Tecnologia da Informação do Ministério do Planejamento, Orçamento e Gestão (SLTI), por meio do sítio [www.comprasnet.gov.br.](http://www.comprasnet.gov.br/)

- **4.1.** Para ter acesso ao sistema eletrônico, os interessados em participar deste **Pregão** deverão dispor de chave de identificação e senha pessoal, obtidas junto à SLTI, onde também deverão informar-se a respeito do seu funcionamento e regulamento e receber instruções detalhadas para sua correta utilização.
- **4.2.** O uso da senha de acesso pelo **licitante** é de sua responsabilidade exclusiva, incluindo qualquer transação por ele efetuada diretamente, ou por seu representante, não cabendo ao provedor do sistema ou ao IFPR responsabilidade por eventuais danos decorrentes do uso indevido da senha, ainda que por terceiros.
- **5.** Não poderão participar deste **Pregão:**
	- **5.1.** Empresário declarado inidôneo para licitar ou contratar com a Administração Pública ou impedido de contratar com a Administração Pública Federal ou com este órgão, enquanto perdurarem os motivos determinantes da punição ou até que seja promovida sua reabilitação;
	- **5.2.** Empresário impedido de licitar e contratar com a União, durante o prazo da sanção aplicada;
	- **5.3.** Sociedade estrangeira não autorizada a funcionar no País;
	- **5.4.** Empresário que se encontre em processo de dissolução, recuperação judicial, recuperação extrajudicial, falência, concordata, fusão, cisão, ou incorporação;
	- **5.5.** Servidores de qualquer órgão ou entidade vinculada ao órgão promotor da licitação, bem assim a empresa da qual tal servidor seja sócio, dirigente ou responsável técnico.

#### **SEÇÃO V – DOS ESCLARECIMENTOS E DA IMPUGNAÇÃO AO EDITAL**

- **6.** Até 2 (dois) dias úteis antes da data fixada para abertura da sessão pública, qualquer pessoa, física ou jurídica, poderá impugnar o ato convocatório deste Pregão mediante petição a ser enviada exclusivamente para o endereço eletrônico licitacoes@ifpr.edu.br.
	- **6.1.** O Pregoeiro(a), auxiliada pelo setor técnico competente, decidirá sobre a impugnação no prazo de 24 (vinte e quatro) horas.
	- **6.2.** Acolhida a impugnação contra este edital, será designada nova data para a realização do certame, exceto quando, inquestionavelmente, a alteração não afetar a formulação das propostas.

**7.** Os pedidos de esclarecimentos devem ser enviados ao Pregoeiro(a) até 3 (três) dias úteis antes da data fixada para abertura da sessão pública, exclusivamente para o endereço eletrônico licitacoes@ifpr.edu.br.

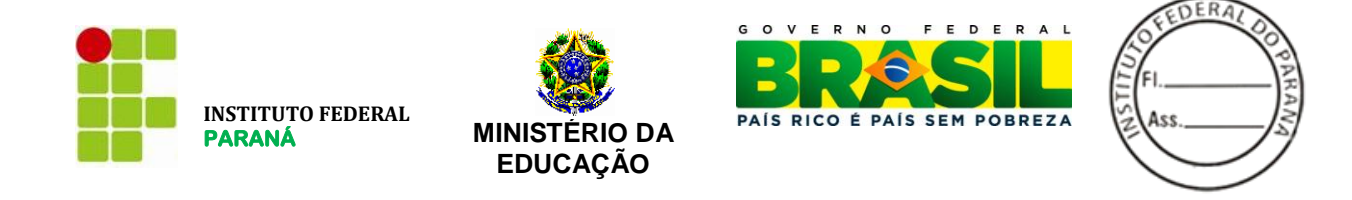

**8.** As respostas às impugnações e aos esclarecimentos solicitados serão disponibilizadas no sistema eletrônico para os interessados.

#### **SEÇÃO VI – DA VISTORIA**

**9.** Não será exigido ao licitante que realize vistoria prévia do local de entrega dos bens.

#### **SEÇÃO VII – DA PROPOSTA DE PREÇOS INICIAL**

**10.** O licitante deverá encaminhar proposta, exclusivamente por meio do sistema eletrônico, até a data e o horário marcados para abertura da sessão, quando, então, encerrar-se-á automaticamente a fase de recebimento de propostas. **PARA EFEITO DE ACEITAÇÃO (APÓS A FASE DE LANCES), SERÁ LEVADO EM CONTA APENAS O DESCRITIVO INCLUÍDO NO SITE DO COMPRASNET, SALVO QUANDO O PREGOEIRO SOLICITAR UM DESCRITIVO COMPLEMENTAR MAIS DETALHADO.**

- **10.1.** Para formular e encaminhar a proposta de preços, exclusivamente por meio do sistema eletrônico (proposta de preço padrão do sistema), o licitante deverá estar ciente e levar em consideração, além das especificações e condições estabelecidas neste Edital, notadamente no Termo de Referência, o atendimento dos requisitos abaixo apresentados. Esclarecemos que, no início da sessão do Pregão, os campos do sistema eletrônico que o Pregoeiro tem acesso são os da Descrição Detalhada do Objeto, Quantidade e Preço. Os campos, Marca, Fabricante e Fornecedor são visualizados após concluída toda a fase de lances, garantindo o sigilo dos licitantes participantes do certame.
	- **10.1.1.** O Pregoeiro(a), juntamente com a Equipe de Apoio, analisará previamente as propostas cadastradas, de forma que, as propostas explicitamente contrárias ao Edital serão desclassificadas desde logo.
- **10.2.** A proposta a ser encaminhada eletronicamente, em campo apropriado do Sistema Comprasnet, deverá especificar detalhadamente o objeto, contemplando as **principais** especificações técnicas, quantidade e preços expressos em real, com no máximo duas casas após a vírgula, com o preenchimento correto das informações em cada campo determinado no sistema eletrônico, para fornecimento nas condições e **locais** conforme consta no Termo de Referência deste Edital.
	- **10.2.1.** Havendo apresentação de propostas ou lances com mais de 02 (duas) casas decimais após a vírgula, o licitante vencedor deverá efetuar a adequação para duas casas, com o arredondamento para o valor inferior ao apresentado no sistema. Caso o licitante não providencie essas correções, estas serão efetuadas pelo Pregoeiro(a);
- **10.3.** O licitante deverá preencher o campo da **Descrição Detalhada do Objeto**, somente com as informações sobre o item, esclarecendo as especificações técnicas principais, conforme o solicitado no Termo de Referência.
	- **10.3.1. SERÃO DESCLASSIFICADAS** as propostas cujas descrições forem genéricas, tais como: "**conforme Edital**", "**atendemos o Edital**" dentre outras, sem especificar o serviço ofertado;
	- **10.3.2.** É vedada também a identificação da licitante de qualquer que seja a forma, antes do encerramento da fase de lances, ainda que seja por meio de apresentação do tipo do serviço do objeto ofertado junto à descrição detalhada do objeto.

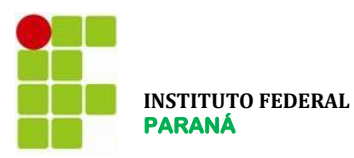

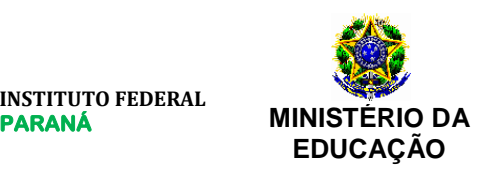

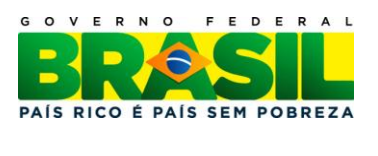

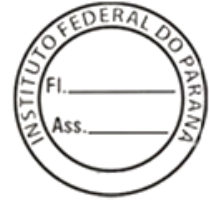

- **10.4.** Não será permitida a cotação de quantidades inferiores àquelas compreendidas no Termo de Referência, sob pena de desclassificação da proposta do ITEM ou GRUPO a que se referir;
- **10.5.** O licitante deverá consignar, na forma expressa no sistema eletrônico, o valor ofertado para cada item, já considerados e inclusos todos os custos necessários para a aquisição do objeto, bem como todos os tributos, encargos trabalhistas, previdenciários, fiscais, comerciais, seguros, garantias, fretes, tarifas e quaisquer outras despesas que incidam ou venham a incidir sobre o objeto da licitação.
	- **10.5.1.** Serão desclassificadas as propostas que ofertem preços manifestamente inexequíveis, assim considerados aqueles irrisórios ou de valor zero, não sendo possível comprovar a sua exequibilidade. Inclusive em itens que estiverem agrupados.
- **10.6.** O licitante deverá declarar, em campo próprio do sistema eletrônico, que cumpre plenamente os requisitos de habilitação e que sua proposta está em conformidade com as exigências do edital.
- **10.7.** O licitante deverá declarar, em campo próprio do Sistema, sob pena de inabilitação, que não emprega menores de dezoito em trabalho noturno, perigoso ou insalubre, nem menores de dezesseis anos em qualquer trabalho, salvo na condição de aprendiz, a partir dos quatorze anos.
- **10.8.** O licitante enquadrado como microempresa ou empresa de pequeno porte deverá declarar, em campo próprio do Sistema, que atende aos requisitos do art. 3º da LC nº 123/2006, para fazer jus aos benefícios previstos nessa lei.
	- **10.8.1.** As licitantes que não se manifestaram como ME/EPP no momento do envio da proposta terão o tratamento igual às demais licitantes, não cabendo o direito de recursos posteriores.
- **10.9.** A declaração falsa relativa ao cumprimento dos requisitos de habilitação, à conformidade da proposta ou ao enquadramento como microempresa ou empresa de pequeno porte sujeitará o licitante às sanções previstas neste edital.
- **10.10.** As propostas ficarão disponíveis no sistema eletrônico.
- **10.11.** Até a abertura da sessão, o licitante poderá retirar ou substituir a proposta anteriormente encaminhada.
- **10.12.** Independentemente de declaração expressa, a simples apresentação das propostas implica submissão a todas as condições estipuladas neste Edital e seus Anexos, sem prejuízo da estrita observância das normas contidas na legislação mencionada no preâmbulo deste Edital.
- **10.13.** As propostas terão validade de **60 (sessenta) dias** contados da data de abertura deste Pregão, salvo quando o licitante ofertar prazo superior, quando então prevalecerá este último prazo. Havendo necessidade o IFPR poderá solicitar a prorrogação do prazo por mais 60 (sessenta) dias.
- **10.14.** A desclassificação de qualquer proposta será sempre fundamentada e registrada no sistema, com acompanhamento em tempo real por todos os participantes.

# **SEÇÃO VIII – DA ABERTURA DA SESSÃO PÚBLICA**

**11.** A abertura da sessão pública deste Pregão, conduzida pelo Pregoeiro(a), ocorrerá na data e na hora indicadas no preâmbulo deste Edital, no síti[o www.comprasnet.gov.br.](http://www.comprasnet.gov.br/)

**12.** Durante a sessão pública, a comunicação entre o Pregoeiro(a) e os licitantes ocorrerá **exclusivamente** mediante troca de mensagens, em campo próprio do sistema eletrônico.

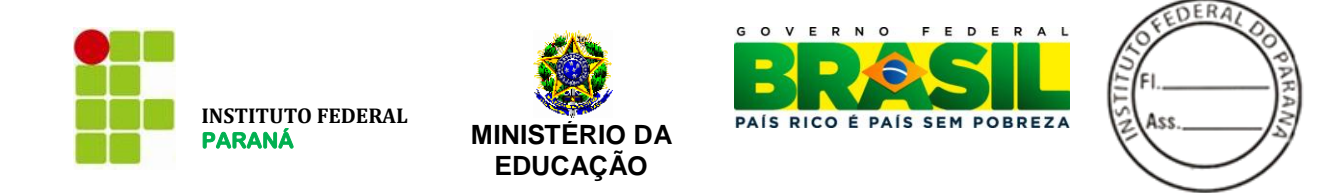

**13.** Cabe ao licitante acompanhar as operações no sistema eletrônico durante a sessão pública do Pregão, ficando responsável pelo ônus decorrente da perda de oportunidades diante da inobservância de quaisquer mensagens emitidas pelo sistema, pelo pregoeiro(a) via chat ou em virtude da desconexão do licitante.

# **SEÇÃO IX – DA CLASSIFICAÇÃO DAS PROPOSTAS**

**14.** O Pregoeiro(a) verificará as propostas apresentadas e poderá desclassificar **motivadamente** aquelas que não estiverem em conformidade com os requisitos estabelecidos neste Edital e seus anexos.

**15.** Somente os licitantes com propostas classificadas participarão da fase de lances.

#### **SEÇÃO X – DA FORMULAÇÃO DE LANCES**

**16.** Aberta a etapa competitiva, os licitantes classificados poderão encaminhar lances sucessivos, exclusivamente por meio do sistema eletrônico, sendo imediatamente informados do horário e valor consignados no registro de cada lance.

**17.** O licitante somente poderá oferecer lance inferior ao último por ele ofertado e registrado no sistema.

**18.** Durante o transcurso da sessão, os licitantes serão informados, em tempo real, do valor do menor lance registrado, mantendo-se em sigilo a identificação do ofertante.

**19.** Em caso de empate, prevalecerá o lance recebido e registrado primeiro.

**20.** Os lances apresentados e levados em consideração para efeito de julgamento serão de exclusiva e total responsabilidade do licitante, não lhe cabendo o direito de pleitear qualquer alteração.

**21.** Durante a fase de lances, o Pregoeiro(a) poderá excluir, justificadamente, lance cujo valor seja manifestamente inexequível.

**22.** Se ocorrer a desconexão do Pregoeiro(a) no decorrer da etapa de lances e o sistema eletrônico permanecer acessível aos licitantes, os lances continuarão sendo recebidos, sem prejuízo dos atos realizados.

**23.** No caso de a desconexão do Pregoeiro(a) persistir por tempo superior a 10 (dez) minutos, a sessão do Pregão será suspensa automaticamente e terá reinício somente após comunicação expressa aos participantes no sítio [www.comprasnet.gov.br](http://www.comprasnet.gov.br/) ou no endereço eletrônico utilizado para tal divulgação.

**24.** O encerramento da etapa de lances será decidido pelo Pregoeiro(a), que informará com antecedência de 1 a 60 (sessenta) minutos, o prazo do tempo de iminência.

**25.** Decorrido o prazo fixado pelo Pregoeiro(a), o sistema eletrônico encaminhará aviso de encerramento aleatório dos lances, após o que transcorrerá período de tempo de até 30 (trinta) minutos, aleatoriamente determinado pelo sistema, findo o qual será automaticamente encerrada a fase de lances.

#### **SEÇÃO XI – DO BENEFÍCIO ÀS MICROEMPRESAS E EMPRESAS DE PEQUENO PORTE**

**26.** Após a fase de lances, se a proposta mais bem classificada não tiver sido apresentada por microempresa ou empresa de pequeno porte, e houver proposta de microempresa ou empresa de pequeno porte que seja igual ou até 5% (cinco por cento) superior à proposta mais bem classificada, proceder-se-á da seguinte forma:

- **26.1.** A microempresa ou a empresa de pequeno porte mais bem classificada, será selecionada automaticamente pelo sistema, e no prazo de 5 (cinco) minutos, poderá apresentar proposta de preço inferior à do licitante mais bem classificado e, se atendidas as exigências deste edital, ser contratada.
- **26.2.** Não sendo contratada a microempresa ou empresa de pequeno porte mais bem classificada, na forma do subitem anterior, e havendo outros licitantes que se enquadram na condição prevista no caput, estes serão convocados, na ordem classificatória, para o exercício do mesmo direito.

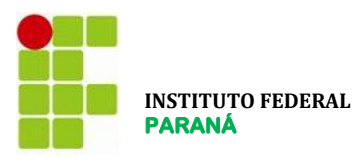

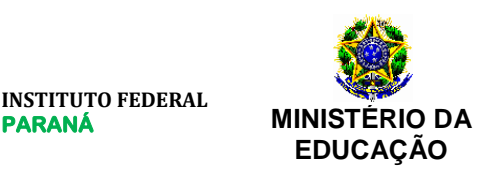

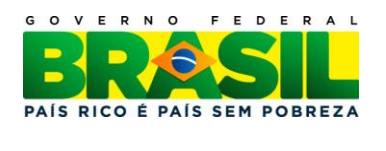

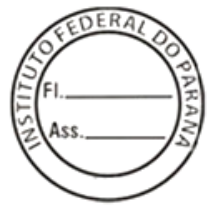

- **26.3.** O convocado que não apresentar proposta dentro do prazo de 5 (cinco) minutos, controlados pelo Sistema, decairá do direito previsto nos artigos 44 e 45 da Lei Complementar n.º 123/2006.
- **26.4.** Na hipótese de não contratação nos termos previstos nesta cláusula, o procedimento licitatório prossegue com os demais licitantes.

#### **SEÇÃO XII - DA NEGOCIAÇÃO**

**27.** O **Pregoeiro(a)** poderá encaminhar contraproposta diretamente ao licitante que tenha apresentado o lance mais vantajoso, observado o critério de julgamento e o valor estimado para a contratação.

> **27.1.** A negociação será realizada por meio do sistema, podendo ser acompanhada pelos demais licitantes.

#### **SEÇÃO XIII - DA ACEITABILIDADE DA PROPOSTA**

**28.** O **licitante classificado provisoriamente em primeiro lugar** em virtude do menor valor ofertado, terá a proposta analisada quanto à compatibilidade com o solicitado no Termo de Referência, no que tange ao valor estimado e às especificações técnicas do objeto. **PARA EFEITO DE ACEITAÇÃO (APÓS A FASE DE LANCES), SERÁ LEVADO EM CONTA APENAS O DESCRITIVO INCLUÍDO NO SISTEMA COMPRASNET, SALVO QUANDO O PREGOEIRO SOLICITAR UM DESCRITIVO COMPLEMENTAR MAIS DETALHADO.**

- **28.1.** O Pregoeiro(a) poderá solicitar parecer de técnicos ao quadro de pessoal do IFPR ou, ainda, de pessoas físicas ou jurídicas estranhas a ele, para orientar sua decisão.
- **28.2.** Não se considerará qualquer oferta de vantagem não prevista neste edital, inclusive financiamentos subsidiados ou a fundo perdido.
- **28.3.** O Pregoeiro(a) poderá solicitar a apresentação de catálogos ou outros documentos necessários para a sua avaliação (exclusivamente por meio da opção "enviar anexo" do Sistema Comprasnet), quando a descrição detalhada do objeto não forem suficientes para análise da área técnica, caso em que, individualmente, comunicará a necessidade do envio **via** *chat*, estabelecendo prazo para tal;
	- **28.3.1.** O licitante que deixar de enviar a documentação solicitada conforme especificado anteriormente, poderá ser desclassificado.
- **28.4.** Os documentos remetidos por meio da opção "Enviar Anexo" do sistema Comprasnet poderão ser solicitados em original ou por cópia autenticada a qualquer momento, em prazo a ser estabelecido pelo Pregoeiro(a).
	- **28.4.1.** Os originais ou cópias autenticadas, caso sejam solicitados, deverão ser encaminhados ao IFPR - Central de Compras e Licitações, aos cuidados do Pregoeiro(a), na Rua João Negrão, nº 1285, Bairro Rebouças, Curitiba – PR, CEP 80230-150.
- **28.5.** O licitante que abandonar o certame, deixando de enviar a documentação indicada nesta cláusula, será desclassificado e sujeitar-se-á às sanções previstas neste edital.
- **29.** Quando o processo apresentar grupos de itens, a proposta de preços deverá manter proporcionalidade entre preços unitários dos itens agrupados e o valor total do grupo. Os valores unitários estimados, constantes no Termo de Referência, devem ser respeitados para evitar preços inexequíveis ou acima do estimado, visto que a aceitação será efetuada por item e não será aceita a compensação de valores dos itens agrupados. Desta forma, havendo algum item do grupo com valor acima do estimado, o pregoeiro(a) providenciará a recusa da proposta, não apenas do item, mas de todo o grupo.
- **30.** Após a aceitação da proposta no sistema Comprasnet, o licitante vencedor deverá encaminhar a documentação de habilitação acompanhado da PROPOSTA DEFINITIVA DE PREÇOS, na forma do **Anexo**

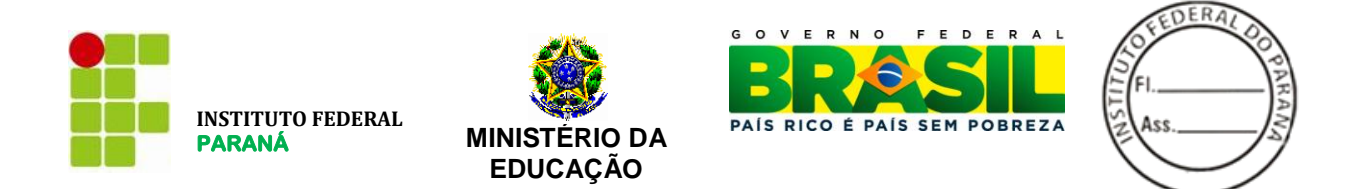

**IV**, ou em modelo próprio da proponente, contendo, no mínimo, as mesmas informações constantes do modelo de proposta (anexo IV) com a descrição detalhada do objeto, iguais aos apresentados no sistema eletrônico, validade da proposta, constando os preços propostos expressos em Real (R\$), com no máximo duas casas decimais após a vírgula, devidamente identificada em todas as folhas com número do CNPJ e timbre impresso da empresa, sem ressalvas, emendas, rasuras, acréscimos ou entrelinhas, devendo suas folhas serem rubricadas e a última assinada e identificada por quem de direito.

- **30.1.** Na proposta apresentada deverão constar os preços unitários e totais de cada item;
- **31.** O licitante vencedor encaminhará PROPOSTA DEFINITIVA DE PREÇOS junto aos DOCUMENTOS DE HABILITAÇÃO, dentro do prazo estipulado pelo pregoeiro(a), na forma a seguir:
	- **31.1.** Eletronicamente pelo Sistema Comprasnet contados da convocação do anexo, dependendo do volume de documentação a ser recebida.
	- **31.2.** Os documentos enviados devem ser digitalizados dos originais assinados;
	- **31.3.** Os prazos a que se refere essa cláusula serão suspensos no período compreendido entre as 18h e 8h do dia subsequente, salvo em casos de determinação de prazo distinto, feita expressamente pelo pregoeiro(a) no *chat* do Pregão Eletrônico.
	- **31.4.** O licitante vencedor que não cumprir as determinações dos subitens anteriores será considerado desistente, convocando-se o segundo colocado, sem prejuízo das sanções estabelecidas neste Edital.

#### **SEÇÃO XIV - DA HABILITAÇÃO**

**32.** A comprovação da habilitação jurídica, da qualificação econômico-financeira e da regularidade fiscal na forma e condições estabelecidas neste Edital, será por meio de cadastramento no SICAF (Sistema de Cadastro Unificado de Fornecedores), com habilitação parcial, nos termos da Instrução Normativa nº 02, de 11/10/2010, da SLTI. Serão realizadas consultas ao SICAF, CADIN (cadastro Informativo de créditos não quitados do setor público federal) e CEIS (Cadastro de Empresas Inidôneas ou Suspensas www.portaltransparencia.gov.br), sendo inabilitadas as empresas consideradas inidôneas ou que estiverem suspensas para contratação com a União. Além destas consultas será necessária apresentação da documentação relacionada no item 35.

**33.** A habilitação dos **licitantes** será verificada por meio do SICAF (habilitação parcial) e da documentação complementar especificada neste edital.

**34.** Os **licitantes** que não atenderem às exigências de habilitação parcial no SICAF deverão apresentar documentos que supram tais exigências.

- **35.** Os **licitantes** deverão apresentar a seguinte documentação complementar:
	- **35.1.** Comprovação de patrimônio líquido não inferior a 10% (dez por cento) do valor estimado da contratação, quando qualquer dos índices Liquidez Geral, Liquidez Corrente e Solvência Geral, informados pelo Sicaf, forem iguais ou inferiores a 1 (um) (conforme IN 02/2010 SLTI – MPOG);
	- **35.2. Atestado de capacidade técnica**, que comprove já ter prestado o serviço compatível com o objeto da presente licitação, fornecido por pessoa jurídica de direito público ou privado, informando CNPJ, razão social, endereço, nome, cargo e assinatura do responsável pela informação, bem como se foram cumpridos os prazos de execução e qualidade.
	- **35.3. Comprovação de experiência** através de contrato, ou documento similar, na prestação de serviço de telefonia por pelo menos 3 anos, que ainda esteja em vigência e seja compatível com o volume de ligações a ser contratado neste edital;
	- **35.4. Certidão Negativa de Débitos Trabalhistas** válida em conformidade com a Lei nº 12.440, de 07 de julho de 2011.

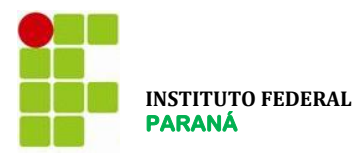

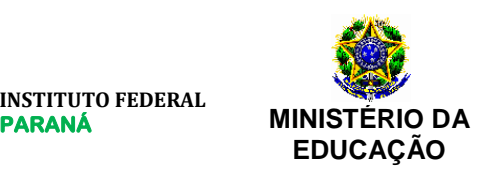

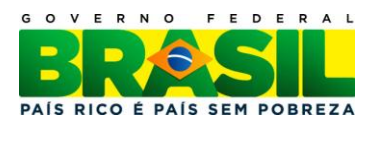

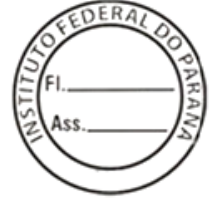

- **35.5. Comprovação** de: Concessão, Permissão ou Outorga, subscritos pela Anatel, para prestação do STFC na(s) modalidade(s) para a(s) qual(is) pleiteia habilitação e para cada uma das cidades onde o serviço será prestado;
- **35.6.** Para as propostas, a licitante deverá comprovar a sua homologação na ANATEL nas cidades que serão atendidas;

**36.** O Pregoeiro(a) poderá consultar sítios oficiais de órgãos e entidades emissoras de certidões, para verificar as condições de habilitação dos licitantes.

**37.** Os documentos que não estejam contemplados no SICAF deverão ser remetidos por meio da opção "enviar anexo", a partir da convocação, na forma e no prazo estabelecidos pelo Pregoeiro(a) via *chat.*

- **37.1.** Os documentos devem ser enviados preferencialmente em arquivo único. Em casos excepcionais, havendo necessidade de encaminhar mais de um arquivo, o licitante poderá solicitar ao pregoeiro(a), dentro do prazo estabelecido via chat para encaminhamento do anexo, novas convocações por meio do endereço eletrônico **[licitacoes@ifpr.edu.br](mailto:licitacoes@ifpr.edu.br)**.
	- **37.1.1.** O sistema Comprasnet permite o envio de anexos com tamanho máximo de 15Mb.
- **37.2.** Os documentos remetidos por meio da opção "Enviar Anexo" do sistema Comprasnet poderão ser solicitados em original ou por cópia autenticada a qualquer momento, em prazo a ser estabelecido pelo Pregoeiro(a).
	- **37.2.1.** Os originais ou cópias autenticadas, caso sejam solicitados, deverão ser encaminhados ao IFPR - Central de Compras e Licitações do, aos cuidados do Pregoeiro(a), no seguinte endereço: Rua João Negrão, nº 1285, Bairro Rebouças, Curitiba – PR, CEP 80230-150.
- **37.3.** Sob pena de inabilitação, os documentos encaminhados deverão estar em nome do **licitante**, com indicação do número de inscrição no CNPJ.
- **37.4.** Todos os documentos emitidos em língua estrangeira deverão ser entregues acompanhados da tradução para língua portuguesa, efetuada por tradutor juramentado, e também devidamente consularizados ou registrados no cartório de títulos e documentos.
- **37.5.** Documentos de procedência estrangeira, mas emitidos em língua portuguesa, também deverão ser apresentados devidamente consularizados ou registrados em cartório de títulos e documentos.
- **37.6.** Em se tratando de filial, os documentos de habilitação jurídica e regularidade fiscal deverão estar em nome da filial, exceto aqueles que, pela própria natureza, são emitidos somente em nome da matriz.
- **37.7.** Em se tratando de microempresa ou empresa de pequeno porte, havendo alguma restrição na comprovação de regularidade fiscal, será assegurado o prazo de 2 (dois) dias úteis, cujo termo inicial corresponderá ao momento em que o proponente for declarado vencedor do certame, para a regularização da documentação, pagamento ou parcelamento do débito, emissão de eventuais certidões negativas ou positivas com efeito de certidão negativa.
	- **37.7.1.** Havendo necessidade a licitante poderá solicitar, por escrito, a prorrogação do prazo, por mais 02 (dois) dias úteis.
	- **37.7.2.** A não regularização da documentação, no prazo previsto no subitem anterior, implicará decadência do direito à contratação, sem prejuízo das sanções previstas neste edital, e facultará ao Pregoeiro(a) convocar os licitantes remanescentes, na ordem de classificação.
	- **37.7.3.** As demais licitantes deverão apresentar a documentação dentro do horário definido pelo pregoeiro(a) durante a sessão.

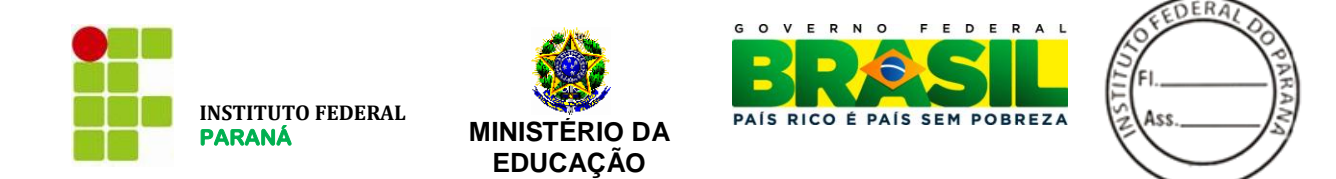

**38.** Se a proposta não for aceitável, ou se a amostra for rejeitada, ou, ainda, se o **licitante** não atender às exigências de habilitação, o **Pregoeiro(a)** examinará a proposta subsequente e assim sucessivamente, na ordem de classificação, até a seleção da proposta que melhor atenda às necessidades do IFPR descrita no presente este edital e seus anexos.

**39.** Constatado o atendimento às exigências fixadas neste edital, o **licitante** será declarado vencedor.

#### **SEÇÃO XV - DA AMOSTRA**

**40.** O licitante detentor da melhor proposta **poderá** ser convocado para enviar amostra para testes, devendo esta ser recebida pelo IFPR no prazo de até 05 (cinco) dias contados da solicitação do pregoeiro(a).

- **40.1.** Recebida a amostra, a área requisitante efetuará a análise verificando a sua compatibilidade com o Termo de Referência e a proposta comercial. Em seguida, será emitido um parecer devidamente fundamentado, aprovando ou contra-indicando o(s) item(ns) cotado(s);
- **40.2.** Não será aceita a proposta do licitante que tiver amostra rejeitada, que não enviar amostra, ou que não apresentá-la no prazo estabelecido, quando esta for solicitada.
- **40.3.** A apresentação de amostra falsificada ou deteriorada, como verdadeira ou perfeita, configura comportamento inidôneo, punível nos termos deste edital.
- **41.** Caso a amostra, da empresa que ofertou o menor preço não seja compatível com o objeto da licitação, será convocado o licitante subsequente, na ordem de classificação, para apresentação de amostra, no mesmo prazo estabelecido anteriormente **sem prejuízo das sanções legais pertinentes ao licitante desclassificado por incompatibilidade do produto ofertado com as especificações do edital;**
- **42.** As amostras deverão ser acompanhadas de ficha técnica dos produtos ofertados contendo suas características, especificações de acordo com o Edital e matéria prima utilizada.
- **43.** As amostras deverão estar identificadas, com etiquetas autocolantes, constando o nome da empresa, número da licitação e o número do item a que se refere;
- **44.** As amostras aceitas ou incompatíveis ficarão sob a guarda do IFPR até a homologação do Pregão. Após a homologação, as amostras deverão ser retiradas no prazo máximo de 30 (trinta) dias, sendo que o IFPR não se responsabilizará por quaisquer danos causados aos materiais/equipamento durante o período de análise ou por eventual demora no recolhimento dos mesmos. **Após este período o IFPR providenciará o descarte das amostras**.

#### **SEÇÃO XVI – DOS RECURSOS**

**45.** Declarado o vencedor, o **Pregoeiro(a)** abrirá prazo de 20 (vinte) minutos, durante o qual qualquer **licitante** poderá, de forma imediata e motivada, em campo próprio do sistema, manifestar sua intenção de recorrer.

- **45.1.** A falta de manifestação no prazo estabelecido autoriza o Pregoeiro(a) a adjudicar o objeto ao licitante vencedor.
- **45.2.** O Pregoeiro(a) examinará a intenção de recurso, aceitando-a ou, motivadamente, rejeitando-a, em campo próprio do sistema.
- **45.3.** O licitante que tiver sua intenção de recurso aceita deverá registrar as razões do recurso, em campo próprio do sistema, no prazo de 3 (três) dias, ficando os demais licitantes, desde logo, intimados a apresentar contrarrazões, também via sistema, em igual prazo, que começará a correr do término do prazo do recorrente.
- **45.4.** O Pregoeiro(a) decidirá em até 05 (cinco) dias úteis, após o término do prazo de contrarrazões.

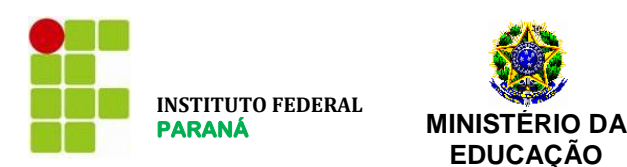

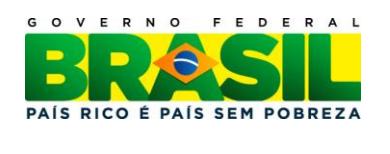

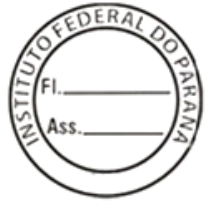

**46.** Para justificar sua intenção de recorrer e fundamentar suas razões ou contrarrazões de recurso, o licitante interessado poderá solicitar vista dos autos a partir do encerramento da fase de lances.

**47.** As intenções de recurso não admitidas e os recursos rejeitados pelo Pregoeiro(a) serão apreciados pela autoridade competente.

**48.** O acolhimento do recurso implicará na invalidação apenas dos atos insuscetíveis de aproveitamento.

**49.** Os recursos e impugnações interpostos fora dos prazos não serão conhecidos.

**50.** Não serão reconhecidos os recursos interpostos após o encerramento da sessão, nem serão recebidas as petições de contrarrazões apresentadas intempestivamente ou em desacordo com o disposto neste Edital.

# **SEÇÃO XVII – DA ADJUDICAÇÃO E HOMOLOGAÇÃO**

**51.** O objeto deste Pregão será adjudicado aos vencedores dos respectivos grupos de itens, ou itens individuais.

**52.** A adjudicação será realizada pelo **Pregoeiro(a)**, salvo quando houver recurso, hipótese em que esta caberá à autoridade competente para homologação.

**53.** A homologação do presente Pregão compete ao Pró-Reitor de Administração do Instituto Federal do Paraná.

**54.** Após a Homologação do presente Processo Licitatório, os autos do processo administrativo permanecerão com vista franqueada aos interessados na Rua João Negrão, 1285, Rebouças – Curitiba/PR.

#### **SEÇÃO XVIII – DA NOTA DE EMPENHO (NE) E AUTORIZAÇÃO DE FORNECIMENTO (AF)**

**55.** Depois de homologado o resultado deste **Pregão**, o **fornecedor** vencedor será convocado a entregar o objeto adjudicado mediante recebimento de nota de empenho (NE), de acordo com as necessidades do IFPR e quantidades estabelecidas na NE.

**56.** Por ocasião da emissão da nota de empenho, verificar-se-á por meio do SICAF e de outros meios se o **licitante** vencedor mantém as condições de habilitação.

#### **SEÇÃO XIX – DA FORMA DE PAGAMENTO**

**57.** O pagamento será efetuado no prazo de até 25 dias, contados da efetiva prestação do serviço, mediante ateste por parte do fiscal designado pela CONTRATANTE, na Nota Fiscal expedida pela CONTRATADA.

**58.** O pagamento de que se trata o subitem anterior só será efetivado se a licitante estiver em situação regular junto ao SICAF.

**59.** O pagamento não será efetuado enquanto a empresa vencedora estiver pendente de liquidação com qualquer obrigação financeira decorrente de penalidade ou inadimplência, sem que isso gere direito a reajustamentos de preços ou a correção monetária.

**60.** Qualquer atraso ocorrido na apresentação da nota fiscal/fatura, ou dos documentos exigidos como condição de pagamento por parte da CONTRATADA, importará em prorrogação automática do prazo de vencimento da obrigação do CONTRATANTE.

**61.** Todos os custos com impostos, taxas, pedágios, fretes e demais despesas que por ventura ocorrerem serão de responsabilidade exclusiva da CONTRATADA.

**62.** Será efetuada a retenção de Tributos e Contribuições Federais (IR, CSLL, COFINS e PIS/PASEP) sobre o valor final do pagamento, de acordo com a IN n.º 539 da SRF de 25/04/2005.

**63.** As microempresas e empresas de pequeno porte optantes pelo SIMPLES deverão anexar à Nota Fiscal, cópia do documento comprobatório da inscrição.

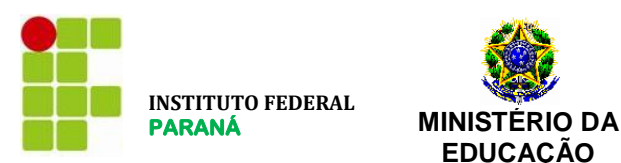

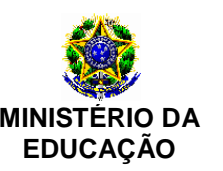

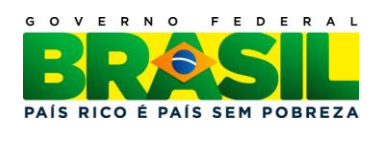

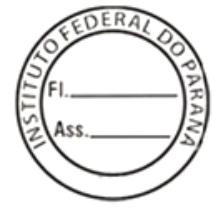

#### **SEÇÃO XX – DAS SANÇÕES**

- **64.** Conforme o disposto no art. 7º da Lei nº 10.520, de 17/07/2002 e 28 do Decreto nº 5.450/2005 "quem, convocado dentro do prazo de validade da sua proposta, não celebrar o contrato, deixar de entregar ou apresentar documentação falsa, ensejar o retardamento da execução do seu objeto, não mantiver a proposta, falhar ou fraudar na execução do contrato, comportar-se de modo inidôneo ou cometer fraude fiscal, ficará impedido de licitar e contratar com a União, e será descredenciado no SICAF, ou nos sistemas de cadastramento de fornecedores a que se refere o inciso XIV do artigo 4º, da sobredita Lei, pelo prazo de até 5 (cinco) anos."
- **65.** Além do previsto no item anterior, pelo descumprimento total ou parcial das obrigações assumidas na Ata de Registro de Preços e pela verificação de quaisquer das situações prevista no art. 78, incisos I a XI e XVIII da Lei nº 8.666/93, a administração poderá aplicar as seguintes penalidades:

a) – advertência, por escrito, inclusive registrada no cadastro específico (SICAF);

b) – multa equivalente a 0,5% (meio por cento) por dia de atraso do evento não cumprido, até o limite de 10% (dez por cento) do valor total do Contrato/Nota de Empenho (NE);

c) – suspensão temporária de participação em licitações e impedimento de contratar com a União, pelo prazo não superior a 2 anos;

d – declaração de inidoneidade para licitar ou contratar com a Administração Pública, enquanto perdurarem os motivos determinantes da punição ou até que seja promovida a reabilitação perante a própria autoridade que publicou a penalidade, que será concedida sempre que o contratado ressarcir a Administração pelos prejuízos resultantes e após decorrido o prazo da sanção aplicada com base na letra anterior ("c");

#### **SEÇÃO XXI – DISPOSIÇÕES FINAIS**

**66.** Ao **Pró-Reitor de Administração** do IFPR compete anular este Pregão por ilegalidade, de ofício ou por provocação de qualquer pessoa, e revogar o certame por considerá-lo inoportuno ou inconveniente diante de fato superveniente, mediante ato escrito e fundamentado.

- **66.1.** A anulação do **Pregão** induz à do contrato;
- **66.2.** Os **licitantes** não terão direito à indenização em decorrência da anulação do procedimento licitatório, ressalvado o direito do contratado de boa-fé de ser ressarcido pelos encargos que tiver suportado no cumprimento do contrato.

**67.** É facultado ao **Pregoeiro(a)** ou à autoridade superior, em qualquer fase desde Pregão, promover diligência destinada a esclarecer ou completar a instrução do processo, vedada a inclusão posterior de informação ou de documentos que deveriam ter sido apresentados para fins de classificação e habilitação.

**68.** No julgamento das propostas e na fase de habilitação, o **Pregoeiro(a)** poderá sanar erros ou falhas que não alterem a substância das propostas e dos documentos e a sua validade jurídica, mediante despacho fundamentado, registrado em ata e acessível a todos, atribuindo-lhes validade e eficácia para fins de classificação e habilitação.

> **68.1.** Caso os prazos definidos neste edital não estejam expressamente indicados na proposta, eles serão considerados como aceitos para efeito de julgamento deste Pregão.

**69.** Os documentos eletrônicos produzidos com a utilização de processo de certificação disponibilizada pela ICP-Brasil, nos termos da Medida Provisória n.º 2.200-2, de 24 de agosto de 2001, serão recebidos e presumidos verdadeiros em relação aos signatários, dispensando-se o envio de documentos originais e cópias autenticadas em papel.

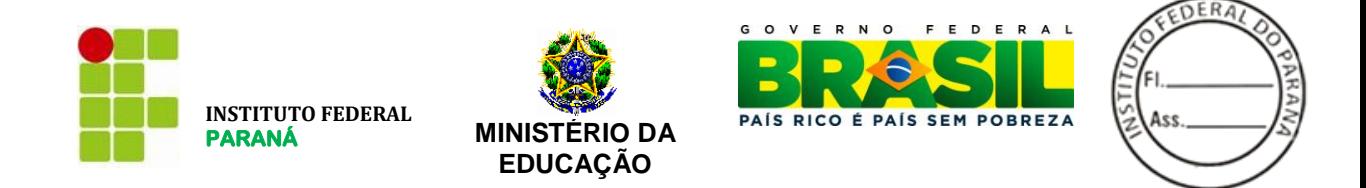

**70.** Aplicam-se às cooperativas enquadradas na situação do art. 34 da Lei nº 11.488, de 15 de junho de 2007, todas as disposições relativas às microempresas e empresas de pequeno porte.

**71.** Em caso de divergência entre normas infralegais e as contidas neste edital, prevalecerão as últimas.

**72.** Este Pregão poderá ter a data de abertura da sessão pública transferida por conveniência do IFPR, sem prejuízo do disposto no art. 4, inciso V, da Lei n.º 10.520/2002.

**73.** Os casos omissos serão resolvidos pelo(a) Pregoeiro(a).

#### **SEÇÃO XXII – DO FORO**

**74.** As questões decorrentes da execução deste Instrumento, que não possam ser dirimidas administrativamente, serão processadas e julgadas na Justiça Federal, no Foro da cidade de Curitiba, Seção Judiciária do Paraná, com exclusão de qualquer outro, por mais privilegiado que seja, salvo nos casos previstos no art. 102, inciso I, alínea "d" da Constituição Federal.

Curitiba, 03 de julho de 2012.

**Erik Miguel Chee John** Pregoeiro Portaria 34 de 05 de abril de 2012.

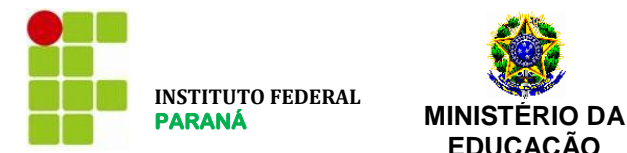

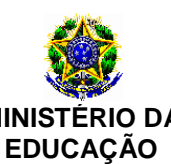

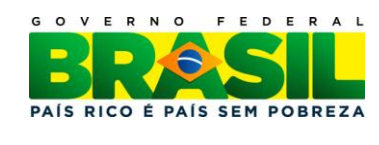

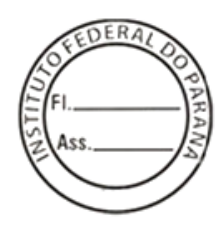

# **ANEXO I - Termo de Referência**

**OBJETIVOS:** Contratação de serviços de telefonia fixa comutada local com discagem direta a ramal (STFC-DDR), STFC Longa distância (LDN e LDI), ramais diretos analógicos, serviço telefônico de Discagem Direta Gratuita - DDG, na modalidade 0800, no sistema de tarifação reversa para chamadas locais e longa distância para o IFPR.

# **Objeto e Orçamento Estimativo**

**A**

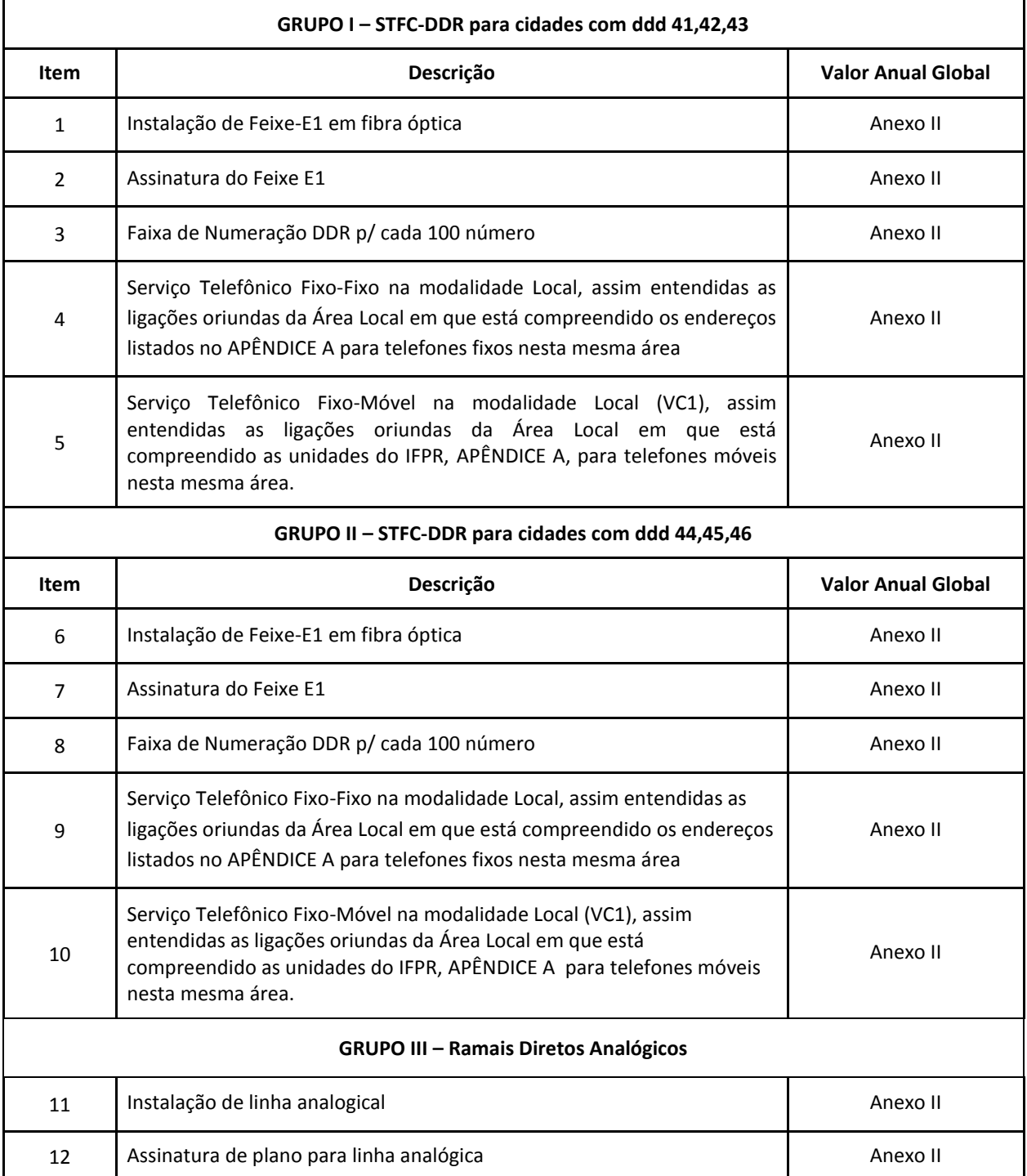

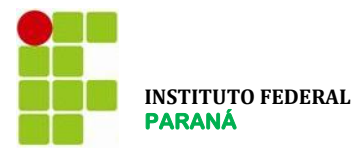

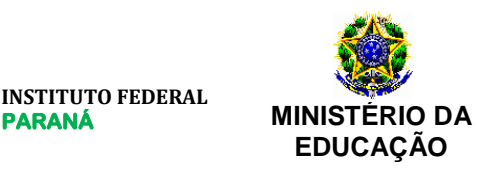

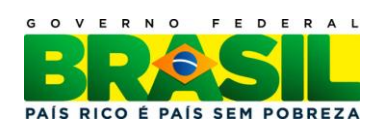

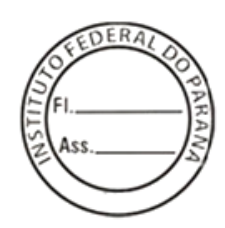

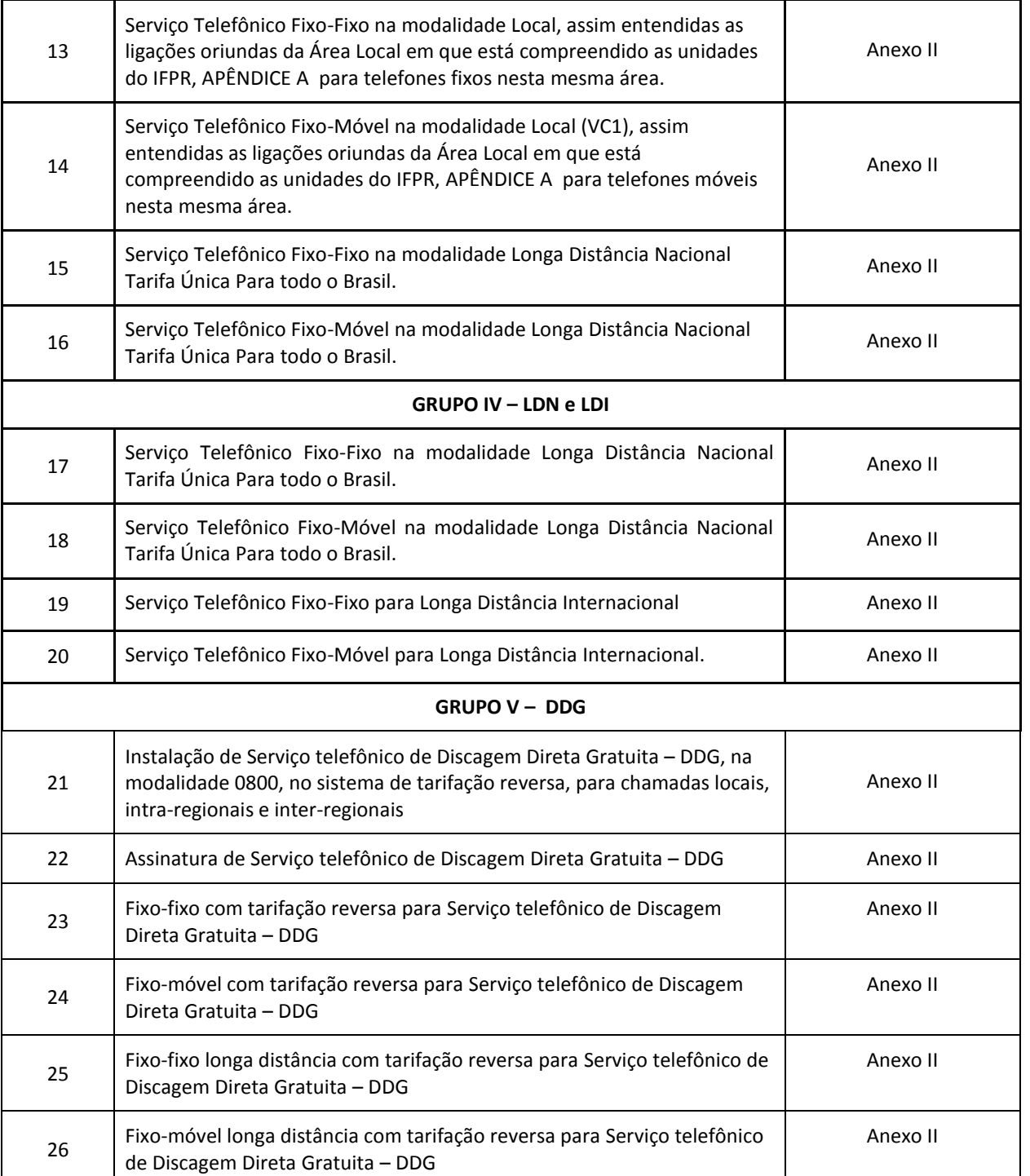

**PERÍODO DE PRESTAÇÃO DO SERVIÇO:** Os serviços deverão ser prestados durante 24 (vinte e quatro) horas por dia, 7 (sete) dias por semana, por 12 (doze) meses, podendo ser prorrogado por iguais e sucessivos períodos, até o limite de 60 (sessenta) meses.

**C**

**D LOCAL DE PRESTAÇÃO DOS SERVIÇOS:** Conforme descrição no APÊNDICE A

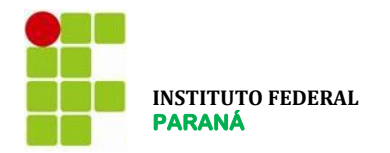

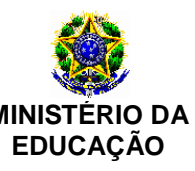

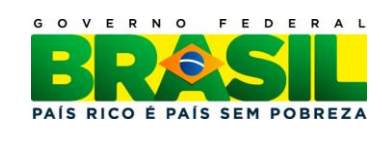

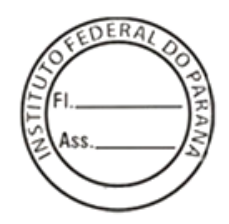

**E MODALIDADE DA LICITAÇÃO:** Pregão eletrônico do tipo menor preço.

**F CRITÉRIO DE JULGAMENTO:** Menor valor global anual por Lote.

**G REGIME DE EXECUÇÃO INDIRETA:** Empreitada por preço unitário.

**H ADJUDICAÇÃO DO OBJETO:** Por lote.

**I RESPONSÁVEL PELO PROJETO:** DTIC/Coordenadoria de Infraestrutura de TI.

#### **1. CONSIDERAÇÕES INICIAIS**

Os licitantes, considerados especializados nos serviços objeto deste documento, antes de apresentarem suas propostas, deverão analisar os dispositivos constantes deste Edital e seus anexos, conhecendo as informações e condições neles estabelecidas.

Cabe aos licitantes, nos prazos legais e regulamentares, dirimirem as eventuais dúvidas junto ao pregoeiro, pois não poderão ser alegadas, em outra oportunidade, em favor de eventuais pretensões de acréscimo de serviços e/ou alterações na composição dos valores propostos.

#### **2. DEFINIÇÕES**

Para efeito deste Termo de Referência, devem ser consideradas as seguintes definições:

**ABNT:** Associação Brasileira de Normas Técnicas;

**Acesso (Ac) ou linha:** nome genérico para identificar os dispositivos que a prestadora de STFC – modalidade local – oferece ao usuário para que este utilize os serviços oferecidos;

**Acesso direto (AD):** acesso analógico individual que, no interior das instalações do CONTRATANTE, realiza-se por intermédio de par metálico;

**Anatel:** Agência Nacional de Telecomunicações;

**Área local**: área geográfica contínua de prestação de serviços, definida pela Anatel, segundo critérios técnicos e econômicos, onde é prestado o STFC na modalidade local;

**Assinante:** pessoa física ou jurídica que firma CONTRATO com a prestadora, para fruição do serviço;

**Assinatura**: valor mensal devido pelo assinante por ter ao seu dispor o STFC nas condições previstas no Plano de Serviços ao qual está vinculado;

**Código de acesso:** conjunto de caracteres numéricos ou alfanuméricos estabelecido em plano de numeração, que permite a identificação de assinante de terminal ou de serviço a ele vinculado;

**Código de área:** número de dois dígitos, identificador de uma área onde a comunicação entre terminais prescinde de utilização de prestadora de SLDN;

**Código de Seleção de Prestadora (CSP):** conjunto de caracteres numéricos que permite ao usuário escolher a prestadora do STFC de longa distância nacional ou internacional;

**Central Privativa de Comutação Telefônica (CPCT):** equipamento de comutação telefônica do assinante;

**CONTRATADO:** pessoa jurídica signatária do CONTRATO com o IFPR, oriundo do presente certame licitatório;

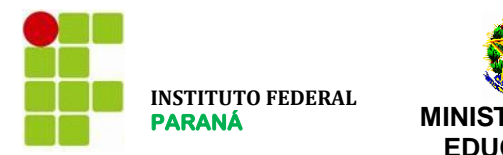

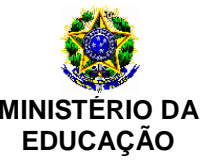

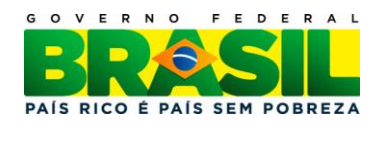

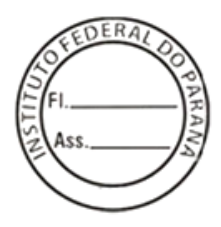

**CONTRATANTE:** Instituto Federal do Paraná - IFPR;

**CONTRATO:** instrumento que estabelece as obrigações recíprocas entre o Contratante e o Contratado;

**FISCALIZAÇÃO**: composta de servidor – podendo ser assistido por equipe do próprio CONTRATANTE ou de terceiros contratados – que representará o IFPR perante o Contratado e a quem esta deverá reportar-se durante a execução do CONTRATO;

**Item**: cada uma das parcelas em que se divide o objeto desta licitação;

**Subitem**: cada um dos serviços que caracteriza o item;

**Licitante**: pessoa jurídica participante do certame licitatório;

**Licitante Vencedor**: Licitante habilitado neste procedimento licitatório e detentor da proposta mais vantajosa para um determinado item, fazendo jus à adjudicação do mesmo;

**Níveis de serviço:** Critérios objetivos e mensuráveis estabelecidos pela CONTRATANTE com a finalidade de aferir e avaliar fatores relacionados com os serviços contratados, tais como qualidade, desempenho, disponibilidade, custos, abrangência e segurança. Para mensurar esses fatores serão utilizados indicadores, para os quais são estabelecidas metas quantificáveis a serem cumpridas pela CONTRATADA.

**Orçamento Estimativo:** tabela de caráter informativo, contendo o orçamento elaborado pelo CONTRATANTE;

**Perfil de tráfego:** quantitativo médio estimado, em minutos, de ligações telefônicas efetuadas, em função do horário e do destino;

**Plano de Serviços:** documento em que a prestadora, perante a Anatel, descreve as condições de prestação do serviço quanto às suas características, ao seu acesso, à manutenção do direito de uso, à utilização de serviços eventuais e suplementares a ele inerentes, às tarifas ou preços associados e às regras e critérios de sua aplicação; podendo ser "Básico" ou "Alternativo";

**Pregoeiro:** responsável pela coordenação do procedimento licitatório e a quem serão encaminhadas todas as dúvidas suscitadas pelos licitantes;

**Prestadora:** pessoa jurídica que, mediante concessão, permissão ou autorização, presta o STFC;

**Proposta do Licitante:** documento que formaliza a proposta de preços do licitante, baseado nos dados constantes no Orçamento Estimativo;

**Região I:** área integrada pelas seguintes unidades da federação: AL, AM, AP, BA, CE, ES, MA, MG, PA, PB, PE, PI, RJ, RN, RR, SE;

**Região II:** área integrada pelas seguintes unidades da federação: AC, DF, GO, MS, MT, PR, RO, RS, SC, TO;

**Região III:** área integrada por SP;

**Serviço de Atendimento ao Cliente (SAC)**: serviço disponibilizado pela prestadora, visando facilitar a comunicação com o usuário;

**Serviço de Telecomunicações:** serviço que, por meio de transmissão de voz e outros sinais, destina-se à comunicação entre dois pontos determinados;

**Serviço Telefônico Fixo Comutado (STFC):** serviço de telecomunicações destinado à comunicação entre terminais, em que a origem das conexões ocorre em terminais fixos;

**Serviço Telefônico Local:** modalidade de STFC destinado à comunicação entre terminais situados em uma mesma área local ou em localidades distintas que possuam tratamento local, incluindo comunicações fixo-fixo e fixomóvel;

**Serviço de Longa Distância (SLD ou LD):** modalidade de STFC destinada à comunicação entre terminais situados em áreas locais distintas, podendo ser Nacional ou Internacional;

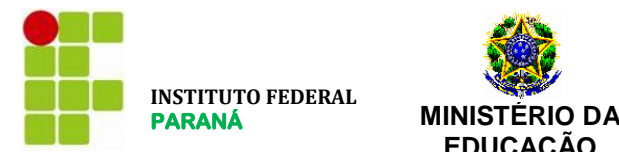

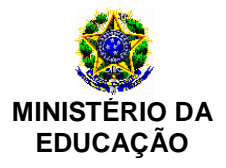

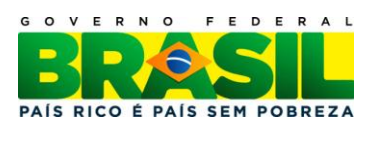

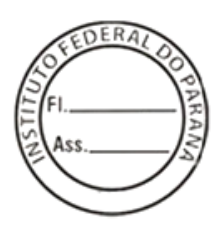

**Serviço de Longa Distância Nacional (SLDN ou LDN):** modalidade de STFC destinada à comunicação entre terminais situados em áreas locais distintas, no território nacional, e que não pertençam a localidades que possuam tratamento local, incluindo comunicações fixo-fixo e fixo-móvel;

**SLDN Intra-Regional:** caracterizado pela comunicação entre terminais localizados em uma mesma região, podendo ser "Intra-código" e "Inter-código";

**SLDN Inter-Regional:** caracterizado pela comunicação entre terminais localizados em regiões distintas;

**SLDN/Intra-código:** caracterizado pela comunicação entre terminais cujas dezenas dos respectivos códigos de área são idênticas;

**SLDN/Inter-código:** caracterizado pela comunicação entre terminais cujas dezenas dos respectivos códigos de área são distintas;

**Serviço de Longa Distância Internacional (SLDI ou LDI):** modalidade de STFC destinada à comunicação, entre um terminal originador situado em território nacional e outro terminal localizado no exterior, incluindo comunicações fixo-fixo e fixo-móvel;

**Tarifas de acesso:** valores correspondentes à manutenção da disponibilidade do acesso telefônico para fruição contínua do serviço;

**Tarifas ou preços de utilização:** valores correspondentes aos diferentes usos do STFC, por unidade de medição;

**Terminal:** equipamento ou aparelho que possibilita o acesso do usuário ao STFC;

**Telecomunicação**: é a transmissão, emissão ou recepção, por fio, rádio-eletricidade, meios ópticos ou qualquer outro processo eletromagnético, de símbolos, caracteres, sinais, escritos, imagens, sons ou informações de qualquer natureza;

**Unidade da Federação (UF)**: estados da federação e o Distrito Federal;

**Usuário**: pessoa que se utiliza do STFC, independentemente de assinatura ou inscrição junto à prestadora do servico.

# **3. DISPOSIÇÕES GERAIS**

- 3.1 Os serviços a serem executados deverão obedecer às seguintes regulamentações:
	- Especificações constantes deste documento;
	- Normas e regulamentos da Anatel;
	- Normas da ABNT;
	- Disposições legais da União;
	- Regulamentos das empresas concessionárias e autorizadas;
	- Prescrições e recomendações dos fabricantes de equipamentos;
	- Normas internacionais consagradas, na falta das normas da ABNT.
	- Legislação Brasileira.

3.2 Possíveis indefinições, omissões, falhas ou incorreções das informações ora fornecidas deverão ser, antecipadamente, objeto de impugnação e não poderão constituir pretexto para o CONTRATADO pretender cobrar "serviços extras" e/ou alterar a composição de preços unitários. O CONTRATADO será considerado como especializado nos serviços em questão e, por conseguinte, deverá ter computado, no valor global da sua proposta, também, as complementações e acessórios por acaso omitidos nestas especificações técnicas, mas implícitos e necessários à perfeita prestação dos serviços.

3.3 Após a adjudicação do objeto da licitação, não será levada em conta qualquer reclamação ou solicitação, seja a que título for, de alteração dos preços constantes da proposta do CONTRATADO.

3.4 O CONTRATADO interromperá, total ou parcialmente, a execução dos trabalhos sempre que:

assim estiver previsto e determinado no contrato;

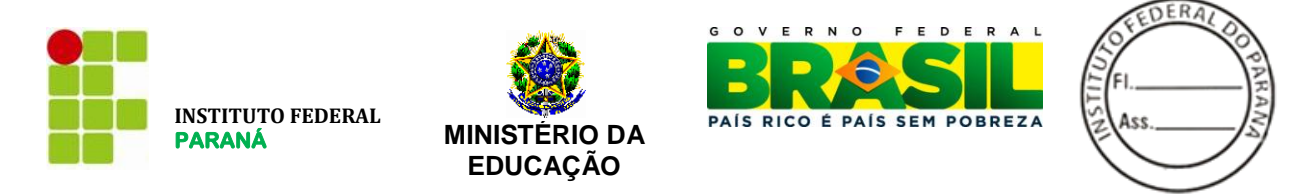

- for necessário para execução correta e fiel dos trabalhos, nos termos do contrato e de acordo com as especificações técnicas;
- houver influências atmosféricas sobre a qualidade ou a segurança dos trabalhos na forma prevista no contrato;
- a FISCALIZAÇÃO assim o determinar ou autorizar por escrito.

3.5 O CONTRATADO não divulgará e nem fornecerá dados ou informações obtidos em razão deste contrato e não utilizará o nome do INSTITUTO FEDERAL DO PARANÁ para fins comerciais ou em campanhas e material de publicidade, salvo com prévia e expressa autorização.

3.6 O CONTRATADO cuidará para que os serviços a serem executados acarretem a menor perturbação possível aos serviços públicos, às vias de acesso, e a todo e qualquer bem, público ou privado, adjacente ao IFPR.

# **4. ESPECIFICAÇÕES DOS SERVIÇOS**

4.1 As presentes especificações visam à contratação de 23 (vinte e três) feixes óptico-digitais bidirecionais, para interligação de Central PABX, com a rede de telefonia local e a contratação de serviços de telefonia fixa comutada local, longa distância nacional e internacional, ramal análgico direto, serviço 0800 DDG conforme descrito nos itens seguintes.

4.2 Os itens licitados serão instalados nos respectivos endereços indicados no APÊNDICE A. Sendo que poderá haver mudanças de endereços nos locais onde o IFPR esteja em local temporário. Cabe a cada licitante verificar e confirmar os endereços listados no APÊNDICE A antes da efetiva instalação dos serviços.

4.3 Os licitantes não poderão alegar mudança de valores devido a endereços não localizados ou não identificados corretamente pelos licitantes.

4.4 Deverá ser prestado suporte técnico em período integral, ou seja, 24 (vinte e quatro) horas por dia e 07 (sete) dias por semana, com atendimento imediato em caso de falha, nos entroncamentos, nas linhas diretas, nas centrais da concessionária local de telefonia fixa ou nos equipamentos de conexão fornecidos pelo contratado e instalados nas dependências físicas do IFPR.

4.5 A interligação dos entroncamentos em fibras ópticas a serem fornecidos, tanto com as Centrais PABX, como com a rede local de telefonia fixa correrá por conta da licitante.

4.6 Deverão ser fornecidas centrais telefônica PABX em **regime de comodato** no local da instalação, ficando a licitante obrigada a fornecer as centrais. Tais centrais deverão ter suporte a configuração de senha nos ramais e deverão estar configuradas para realizar ligações DDD e DDI com o código da prestadora fornecida pelo IFPR.

4.7 Para efeito de fiscalização, avaliação e pagamentos as centrais telefônicas fazem parte dos serviços prestados. Problemas nos equipamentos serão considerados problemas nos serviços prestados, sendo a licitante responsável por todo tipo de manutenções preventivas e corretivas.

4.7 A empresa contratada deverá realizar portabilidade numérica dos números do IFPR.

4.8. O prazo de instalação será de 10 dias úteis a contar da assinatura do contrato.

4.9. A CONTRATADA deverá entregar sua estrutura na sala de telecomunicações de cada câmpus.

#### **5. Disponibilidade dos serviços**

5.1 O serviço deverá estar disponível 24 horas por dia, 7 dias por semana, todos os dias do ano.

5.2 O serviço será considerado indisponível quando estiverem inoperantes quaisquer dos feixes E1 ou linhas diretas. A indisponibilidade será contada a partir da notificação da FISCALIZAÇÃO sobre a ocorrência de interrupção até o restabelecimento dos serviços às condições normais de operação.

5.3 Não serão consideradas indisponibilidades as interrupções programadas previstas em lei e aquelas de responsabilidade do IFPR.

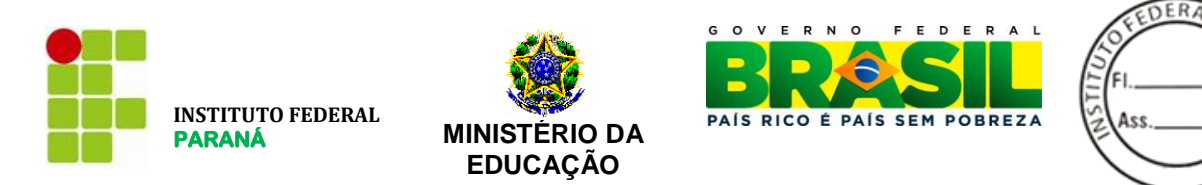

5.4 Na ocorrência de indisponibilidade dos serviços, o prazo máximo para reparo/restabelecimento será de 04 (quatro) horas.

5.5 Para efeito de descontos, o tempo de indisponibilidade deverá ser considerado entre o início da indisponibilidade e a sua total recuperação.

5.6 No caso de indisponibilidade reincidente num período inferior a 8 (oito) horas, contado a partir do restabelecimento do circuito da última indisponibilidade, será considerado como tempo de indisponibilidade do serviço o início da primeira indisponibilidade até o final da última indisponibilidade, quando os circuitos estiver totalmente operacional.

5.7 Deverão ser efetuados testes de verificação de qualidade de transmissão, pela concessionária do serviço, sempre que houver solicitação do IFPR, sem custos adicionais.

5.8 A Central de Assistência Técnica da concessionária será dotada de telefone com discagem gratuita (DDG) e deverá estar à disposição do IFPR para recebimento de reclamações no período de 24 horas por dia, 7 dias por semana, todos os dias do ano.

5.9 Manutenção dos acessos com defeito: os serviços de assistência técnica serão realizados em qualquer horário, 7 (sete) dias por semana. Em caso de impedimento ao acesso de técnicos ao local da ocorrência, que seja de responsabilidade do IFPR, o tempo em que o técnico da concessionária permanecer impedido de realizar a manutenção será subtraído do prazo de reparo.

5.10 Interrupções programadas para manutenções preventivas deverão ser informadas com antecedência de, no mínimo, 3 (três) dias úteis à FISCALIZAÇÃO para que seja acordado o horário e a data apropriada.

5.11 A CONTRATADA deverá fornecer as númerações dos telefones sem ônus para a CONTRATANTE para atender a demanda dos ramais.

5.12 Em caso de mudança de endereço a CONTRATANTE irá comunicar a CONTRATADA que deverá apresentar parecer de viabilidade técnica em documento no prazo máximo de 10 dias. Esta proposta de viabilidade deverá conter, caso seja viável, prazo para disponibilizar o mesmo serviço no local indicado e custos de instalação.

5.13 Os atuais números telefônicos do IFPR deverão ser mantidos (portabilidade). Fica a CONTRATADA responsável por realizar a portabilidade sem ônus ao IFPR.

#### **7. LINHAS DIRETAS**

7.1 Não existe um quantitativo de acessos diretos apresentado na planilha de formação de preço pois trata-se de uma solução inexistente no IFPR. Por esse motivo, apenas serão aceitas cobranças de linhas diretas efetivamente instaladas e em funcionamento.

7.3 As linhas diretas apenas devem ser instaladas e ativadas a pedido da FISCALIZAÇÃO e não serão aceitas cobranças relativas a acessos não instalados, como assinaturas, instalações e outros que por ventura surgirem. 7.4 A instalação dos acessos direto deve ocorrer no prazo máximo de 5 (cinco) dias úteis, contados a partir da data

que foi realizada a solicitação por parte da FISCALIZAÇÃO.

#### **8. UNIDADES DE TARIFAÇÃO**

8.1. O presente Termo de referência baseia-se na tarifação por minutos;

8.2. Na hipótese de o licitante optar por outra unidade de tarifação, como pulso ou minutos tarifáveis, devem ser aplicadas as fórmulas de conversão apropriadas indicadas pela ANATEL.

#### **9. DA AVALIAÇÃO DA CONTRATADA**

9.1. O pagamento está condicionado à avaliação mensal de qualidade do objeto contratado, aos ditames do Acordo de Nível de Serviços;

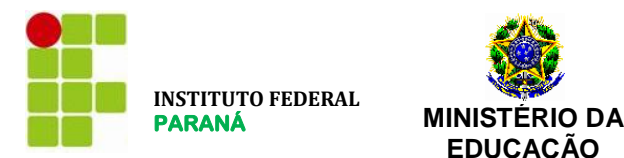

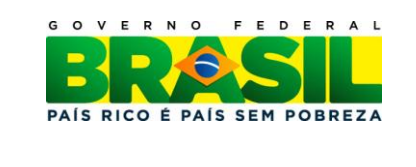

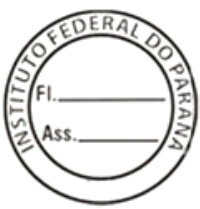

9.2. O indicador será a "Nota Mensal de Avaliação" (NMA). A finalidade do indicador será a de permitir que a gestão e fiscalização contratual afiram objetivamente e de forma contínua o nível de qualidade do serviço prestado pela CONTRATADA.

**EDUCAÇÃO**

9.3. A meta a ser cumprida pela CONTRATADA será a obtenção de uma Nota Mensal de Avaliação (NMA) maior ou igual a 9,5.

9.4. A Gestão e/ou Fiscalização Contratual executarão a AVALIAÇÃO DA QUALIDADE DA PRESTAÇÃO DO SERVIÇO PELA CONTRATADA com base no Acordo de Níveis de Serviço (ANS) definido a seguir:

9.4.1. O indicador será a "Nota Mensal de Avaliação" (NMA);

9.4.2. A finalidade do indicador será a de permitir que a Gestão e/ou Fiscalização Contratual afiram objetivamente e de forma contínua o nível de qualidade do serviço prestado pela CONTRATADA;

9.4.3. A meta a ser cumprida pela CONTRATADA será a obtenção de uma Nota Mensal de Avaliação (NMA) maior ou igual a 9,5;

9.4.4. O instrumento de medição utilizado será baseado no modelo de avaliação de prestação de serviços, anexo a este documento;

9.4.5. A forma de acompanhamento dar-se-á através da verificação, pela Gestão e/ou Fiscalização Contratual, da incorrência da CONTRATADA nas situações previstas na "Tabela de Ocorrências" a seguir:

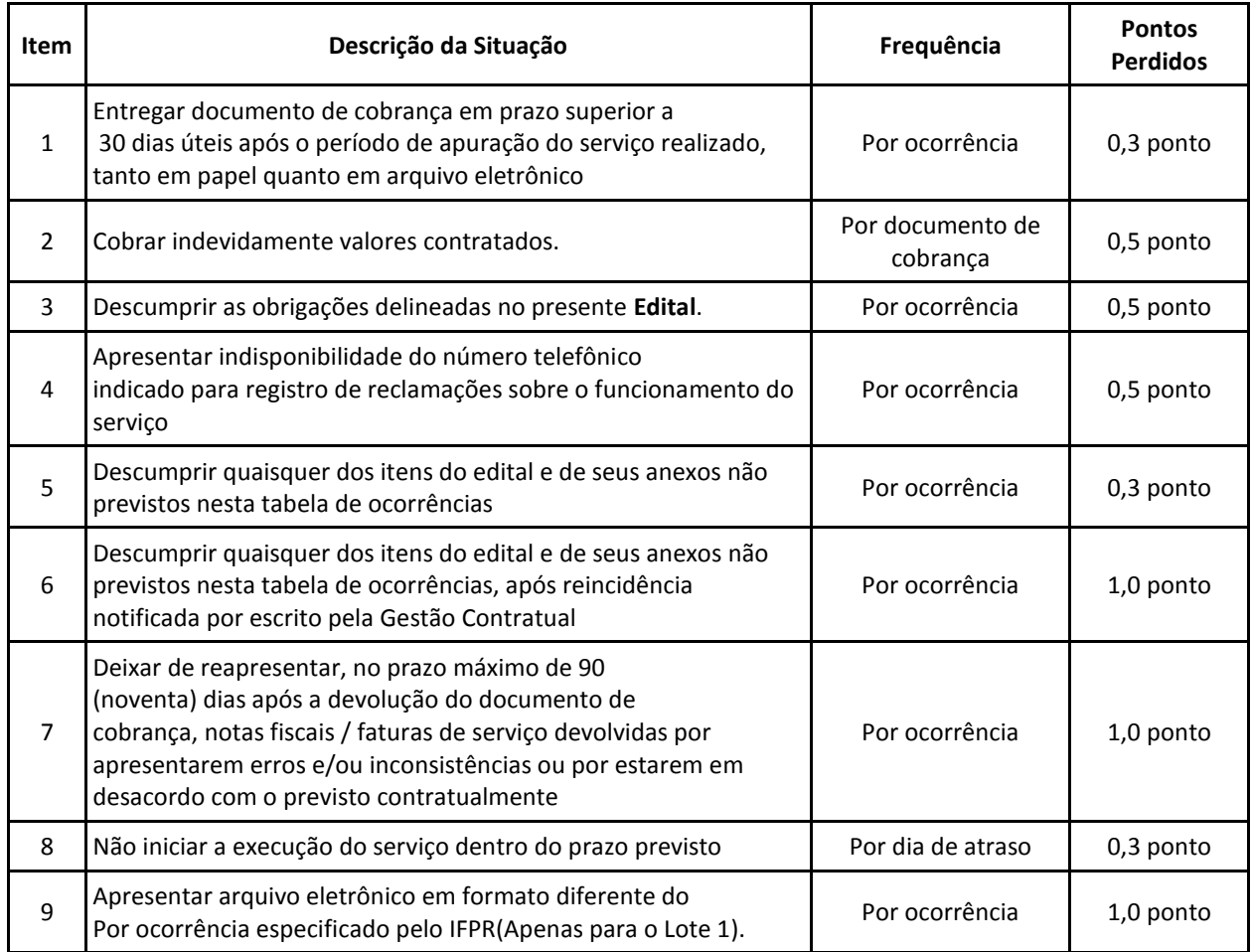

**PE 23/2012 Processo: 23411.000155/2012-51**

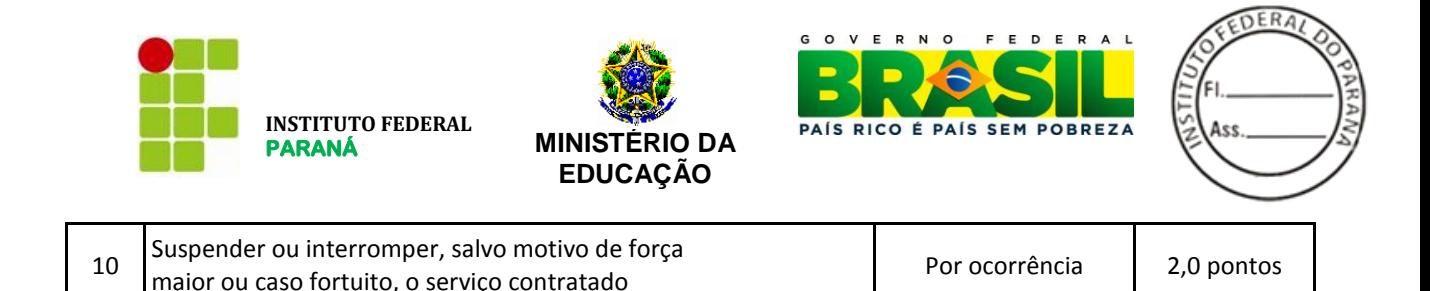

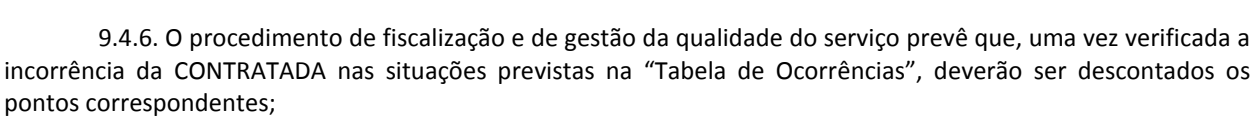

9.4.7. A apuração dar-se-á com periodicidade mensal, após o encerramento de cada mês;

9.4.8. O mecanismo de cálculo da Nota Mensal de Avaliação (NMA) será a partir da fórmula: NMA = 10 − ∑ pontos \_ perdidos

9.4.9. Os níveis de serviço passam a vigorar a partir da assinatura do contrato decorrente deste Edital.

9.5. A adequação do pagamento pelo não atendimento das metas estabelecidas prevista no art. 15, XVII, "c", da Instrução Normativa No. 02/SLTI/MPOG, dar- se-á de acordo com a Nota Mensal de Avaliação (NMA) obtida pela CONTRATADA, considerando os critérios definidos a seguir:

9.5.1. A faixa específica de tolerância que ensejará adequações no(s) pagamento(s) da CONTRATADA e abaixo da qual a sujeitará às sanções legais será o intervalo compreendido entre uma Nota Mensal de Avaliação (NMA) menor que 9,3;

9.5.2. Nota Mensal de Avaliação (NMA) menor que 9,5 e maior ou igual a 9,3 sujeitará a CONTRATADA a simples notificação;

9.5.2.1. Em caso de reincidência em meses consecutivos fica a CONTRATADA obrigada a multa de 1% do valor faturado a cada décimo de ponto perdido abaixo de 9,5 e acima ou igual a 9,3.

9.5.3. Nota Mensal de Avaliação (NMA) menor que 9,3 e maior ou igual a 8,3 sujeitará a LICITANTE VENCEDORA a adequação no pagamento devido correspondente a 1% do valor faturado a cada décimo de ponto perdido abaixo de 9,3 e acima de 8,2.

9.5.3.1. O valor faturado corresponde aos custos dos serviços prestados durante o ciclo onde ocorreu a avaliação, mesmo que tais serviços sejam cobrados em momentos distintos;

9.5.3.2 Em caso de reincidência a CONTRATADA será notificada e em caso de não atendimento no período previsto em lei será aberto chamado junto a ANATEL.

9.5.3.3 Em caso de reincidência em meses consecutivos fica a CONTRATADA obrigada a apresentar comprovação de ações tomadas para mitigação de futuras reincidências.

9.5.4. Para NMA menor ou igual a 8,2 será cobrado multa 12%. No caso de reincidência, será aberto processo administrativo para punição da CONTRATADA podendo acarretar em registro de ocorrência no SICAF.

#### **10. DA FATURA TELEFÔNICA**

As faturas apresentadas mensalmente, preferencialmente em meio digital em formato que permita exportação para base de dados (nos formatos txt e/ou excel e/ou csv) deverão possuir o detalhamento completo das chamadas realizadas no ciclo de cobrança ao qual a fatura se refere.

O detalhamento deverá conter, para cada ligação no mínimo:

- tipo de ligação
- localidade de origem
- número do telefone de origem (com ramal)
- número do telefone de destino
- localidade de destino
- duração da chamada e
- valor da ligação.

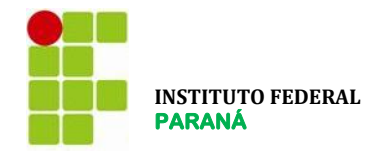

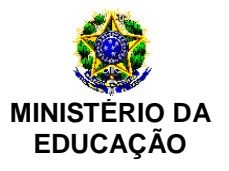

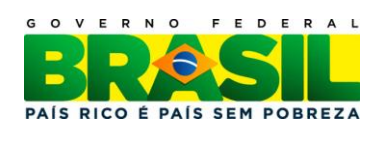

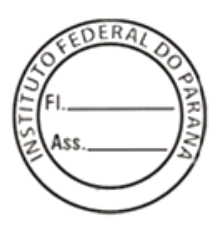

#### **GRUPO I**

Destinado as cidades(Quantidades de E1): Pinhais(1), Curitiba(6), Campo Largo(1), IRATI(1), JACAREZINHO(1), LONDRINA(1), PARANAGUÁ(1), TELEMACO BORBA(1). Para mais detalhes das cidades compreendidas veja APÊNDICE A.

O serviço telefônico na modalidade Local compreende a realização de chamadas locais para telefones fixos e para telefones móveis, bem como a recepção de chamadas diretamente nos ramais (Discagem Direta a Ramal – DDR).

Prestação de Serviço Telefônico Fixo Comutado (STFC), na modalidade Local, com Discagem Direta a Ramal – DDR, para ligações destinadas e originadas de telefones fixos e/ou de fixos para telefones celulares, visando seu uso no IFPR nas localidades descritas no APÊNDICE A, pelo período de 12 (doze) meses, podendo ser prorrogado por iguais períodos até o limite de 60 (sessenta) meses, conforme especificações e condições deste Edital e seus Anexos.

**Item 01 -** Instalação de Feixe-E1 em fibra óptica. **Quantidade**: 16. **Unidade de medida**: Unidade

**Item 02 -** Assinatura de Feixe-E1 em fibra óptica **Quantidade**: 192. **Unidade de medida**: Unidade

**Item 03 –** Assinatura de faixa de Numeração DDR p/ cada 100 número. **Quantidade**: 216. **Unidade de medida**: Unidade

**Item 04 -** Serviço Telefônico Fixo-Fixo na modalidade Local, assim entendidas as ligações oriundas da Área Local em que está compreendido os endereços listados no APÊNDICE A para telefones fixos nesta mesma área. **Quantidade**: 371.592. **Unidade de medida**: Minutos

**Item 05** - Serviço Telefônico Fixo-Móvel na modalidade Local (VC1), assim entendidas as ligações oriundas da Área Local em que está compreendido o Distrito Federal para telefones móveis nesta mesma área. **Quantidade**: 235.560. **Unidade de medida**: Minutos

#### **GRUPO II**

Destinado as cidades com os DDDs 44,45 e 46. Para mais detalhes das cidades compreendidas veja APÊNDICE A. Cidades Atendidas(quantidade de E1): ASSIS CHATEAUBRIAND(1), CASCAVEL(1), FOZ DO IGUAÇU(1), PALMAS(1), PARANAVAÍ(1), UMUARAMA(1), IVAIPORÃ(1)

O serviço telefônico na modalidade Local compreende a realização de chamadas locais para telefones fixos e para telefones móveis, bem como a recepção de chamadas diretamente nos ramais (Discagem Direta a Ramal – DDR).

Prestação de Serviço Telefônico Fixo Comutado (STFC), na modalidade Local, com Discagem Direta a Ramal – DDR, para ligações destinadas e originadas de telefones fixos e/ou de fixos para telefones celulares, visando seu uso no IFPR nas localidades descritas no APÊNDICE A pelo período de 12 (doze) meses, podendo ser prorrogado por iguais períodos até o limite de 60 (sessenta) meses, conforme especificações e condições deste Edital e seus Anexos.

**Item 06 -** Instalação de Feixe-E1 em fibra óptica. **Quantidade**: 7. **Unidade de medida**: Unidade

**Item 07 –** Assinatura do feixe-E1 em fibra óptica. **Quantidade**: 84. **Unidade de medida**: Unidade

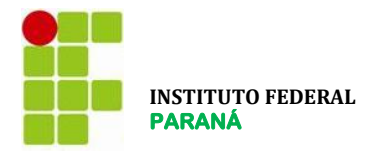

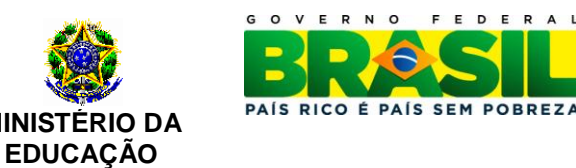

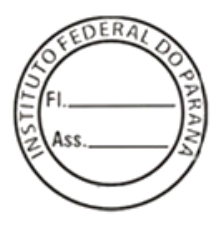

**Item 08 –** Assinatura de faixa de Numeração DDR p/ cada 100 número. **Quantidade**: 84. **Unidade de medida**: Unidade

**Item 09 -** Serviço Telefônico Fixo-Fixo na modalidade Local, assim entendidas as ligações oriundas da Área Local em que está compreendido os endereços listados no APÊNDICE A para telefones fixos nesta mesma área. **Quantidade**: 200.088. **Unidade de medida**: Minutos

**Item 10** - Serviço Telefônico Fixo-Móvel na modalidade Local (VC1), assim entendidas as ligações oriundas da Área Local em que está compreendido o Distrito Federal para telefones móveis nesta mesma área. **Quantidade**: 126.840. **Unidade de medida**: Minutos

#### **GRUPO III**

Contratação de ramal analógico para atender escritório modelo na cidade de Palmas/PR.

**Item 11 –** Instalação de linha analógica **Quantidade**: 1. **Unidade de medida**: Unidade

**Item 12 –** Assinatura de Plano para Linha analógica **Quantidade**: 12. **Unidade de medida**: Unidade

**Item 13** - Serviço Telefônico Fixo-Fixo na modalidade Local, assim entendidas as ligações oriundas da Área Local em que está compreendido o Distrito Federal para telefones fixos nesta mesma área. **Quantidade**: 5.280. **Unidade de medida**: Minutos

**Item 14** - Serviço Telefônico Fixo-Móvel na modalidade Local (VC1), assim entendidas as ligações oriundas da Área Local em que está compreendido o Distrito Federal para telefones móveis nesta mesma área. **Quantidade**: 5.280. **Unidade de medida**: Minutos

**Item 15** - Serviço Telefônico Fixo-Fixo na modalidade Longa Distância Nacional Tarifa Única Para todo o Brasil. **Quantidade**: 528. **Unidade de medida**: Minutos

**Item 16 -** Serviço Telefônico Fixo-Móvel na modalidade Longa Distância Nacional Tarifa Única Para todo o Brasil. **Quantidade**: 528. **Unidade de medida**: Minutos

#### **GRUPO IV**

Serviço Telefônico Fixo Comutado (STFC) na Modalidade Longa Distância Única Nacional e Internacional; O serviço telefônico na modalidade Longa Distância Nacional compreende o serviço nacional e internacional, assim entendidas as ligações oriundas das cidades do APÊNDICE A.

**Item 17 -** Serviço Telefônico Fixo-Fixo na modalidade Longa Distância Nacional Tarifa Única Para todo o Brasil. **Quantidade**: 197.304. **Undiade de Medida**: Minutos

**Item 18 -** Serviço Telefônico Fixo-Móvel na modalidade Longa Distância Nacional Tarifa Única Para todo o Brasil. **Quantidade**: 68.160 **Unidade de Medida**: Minutos

**Item 19** - Serviço Telefônico Fixo-Fixo para Longa Distância Internacional. **Quantidade**: 768. **Unidade de Medida**: Minutos

**Item 20 -** Serviço Telefônico Fixo-Móvel para Longa Distância Internacional. **Quantidade**: 768. **Unidade de Medida**: Minutos

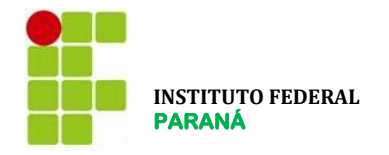

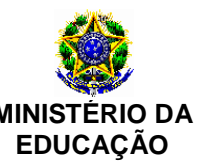

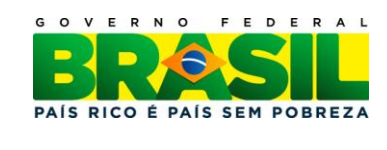

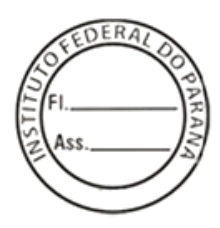

#### **GRUPO V**

**Local de instalação:** Rua Dr. Alcides Vieira Arcoverde, 1225

**Qualificação técnica Adicional para o GRUPO V**

Será exigido 1 (um) ou mais atestados (ou declarações) de capacidade técnica, expedido(s) por pessoa jurídica de direito público ou privado, que comprove(m) o fornecimento de serviço telefônico DDG, na modalidade 0800, com tráfego de chamadas mensal de, no mínimo, 10.000 (dez mil) minutos.

#### **Requisitos Obrigatórios Adicionais aos Serviços do GRUPO V**

1. Permitir que qualquer usuário, situado no território nacional, efetue chamadas gratuitas na modalidade de tarifação reversa para o número 0800 do IFPR, estabelecido em Curitiba.

2. Durante o horário de atendimento do Call Center do EaD-IFPR o 0800 transfere as ligações para cada serviço específico, conforme seleção do usuário. A rede inteligente do licitante vencedor deverá estar configurada para esse fim. Nos horários fora de atendimento a rede inteligente informa mensagem padrão ao usuário, explicitando que a ligação está fora do horário definido pelo EaD-IFPR para atendimento.

3. O serviço deverá suportar o sistema de URA utilizado atualmente pelo EaD-IFPR.

4.Na hipótese de mudança de endereço da prestadora do serviço de Call Center, o IFPR notificará a licitante vencedora, com 10 dias úteis de antecedência, para que a rede seja adequada à nova localização. 5. As chamadas podem ser originadas a partir de telefones fixos e móveis.

6. O IFPR efetuará o pagamento das ligações de acordo com a tarifa entre a localidade de origem e a de destino final da chamada separadamente para ligações locais, interurbanas, provenientes de telefones fixos e móveis, conforme estabelecido na planilha de formação de preços.

7. A licitante vencedora é responsável pelo fornecimento e pela manutenção em funcionamento do número 0800, incluindo-se hardwares, softwares e configurações necessárias para tal.

8. Deverá ocorrer a portabilidade do atual número de 0800 do IFPR.

9. O sistema deverá permitir tráfego de no mínimo 60 ligações simultâneas, sendo que a 61 em diante deverá dar sinal de ocupado.

Serviço telefônico de Discagem Direta Gratuita – DDG, na modalidade 0800, no sistema de tarifação reversa, para chamadas locais, intra-regionais e inter-regionais.

**Item 21 –** Instalação do serviço 0800 **Quantidade**: 1. **Unidade de medida**: Unidade

**Item 22 –** Assinatura de Plano para DDG 0800 **Quantidade**: 1. **Unidade de medida**: Unidade

**Item 23** - Serviço Telefônico Fixo-Fixo na modalidade Local, assim entendidas as ligações oriundas da Área Local em que está compreendido a cidade de Curitiba para os telefones do 0800. **Quantidade**: 68.616. **Unidade de medida**: Minutos

**Item 24** - Serviço Telefônico Fixo-Móvel na modalidade Local (VC1), assim entendidas as ligações oriundas da Área Local em que está compreendida a cidade de Curitiba de telefones móveis para os telefones do serviço contratado. **Quantidade**: 84.072. **Unidade de medida**: Minutos

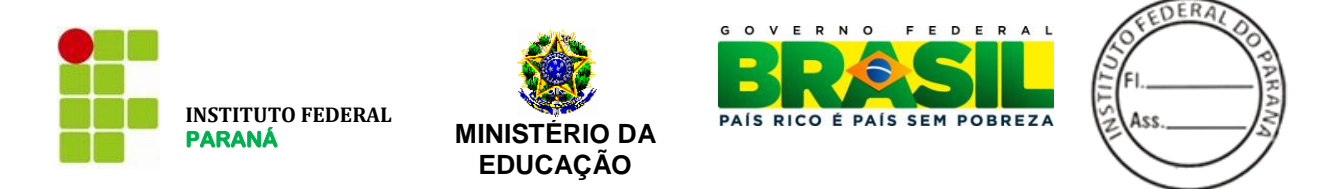

**Item 25** - Serviço Telefônico Fixo-Fixo na modalidade Longa Distância Nacional Tarifa Única oriundas de todo o Brasil para a central 0800 do IFPR. **Quantidade**: 231.156. **Unidade de medida**: Minutos

**Item 26 -** Serviço Telefônico Fixo-Móvel na modalidade Longa Distância Nacional Tarifa Única Para ligações oriundas de todo o Brasil para o serviço de 0800 do IFPR. **Quantidade**: 197.088. **Unidade de medida**: Minutos

O serviço será utilizado pela Unidade de Ensino a Distância - EaD do IFPR nos endereço no APÊNDICE A:

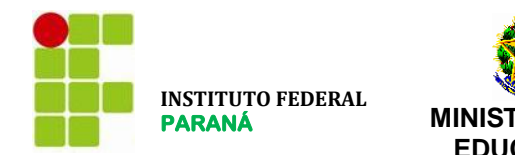

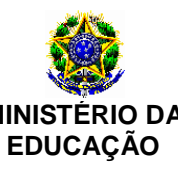

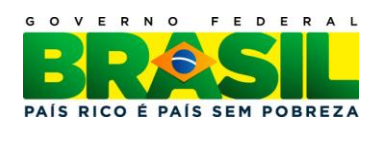

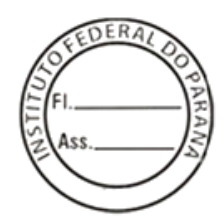

# **APÊNDICE A - Localização das Unidades**

Para mais informações da localização exata dos endereços onde não constam o campo localização os interessados deverão acessar o endereço:<http://reitoria.ifpr.edu.br/menu-institucional/conheca-os-campi/> e entrar em contato direto com as unidades.

**Cidade**: Assis Chateaubriand **Tipo de Unidade**: Câmpus **Endereço**: Avenida Cívica, 473 – Centro Cívico CEP 85.935-000 **Localização**: <sem localização>

**Cidade**: Coronel Vivida **Tipo de Unidade**: Avançada **Endereço**: PR-562 Bairro Flor da Serra Coronel Vivida - PR CEP 85.550-000 **Localização**: [http://maps.google.com/maps?saddr=-25.984415,-52.538341&hl=en&sll=-25.983952,-](http://maps.google.com/maps?saddr=-25.984415,-52.538341&hl=en&sll=-25.983952,-52.538981&sspn=0.014968,0.01929&vpsrc=0&mra=mift&mrsp=0&sz=16&t=m&z=16) [52.538981&sspn=0.014968,0.01929&vpsrc=0&mra=mift&mrsp=0&sz=16&t=m&z=16](http://maps.google.com/maps?saddr=-25.984415,-52.538341&hl=en&sll=-25.983952,-52.538981&sspn=0.014968,0.01929&vpsrc=0&mra=mift&mrsp=0&sz=16&t=m&z=16)

**Cidade**: Londrina **Tipo de Unidade**: Câmpus **Endereço**: Rua João XXIII, 600 (Em frente à Praça Horace Wells) Bairro Judith CEP: 86.060-370 **Localização**: [http://maps.google.com.br/maps?q=in.gov.br&oe=utf-8&rls=org.mozilla:pt-BR:official&client=firefox](http://maps.google.com.br/maps?q=in.gov.br&oe=utf-8&rls=org.mozilla:pt-BR:official&client=firefox-a&um=1&ie=UTF-8&hl=pt-BR&sa=N&tab=wl)[a&um=1&ie=UTF-8&hl=pt-BR&sa=N&tab=wl](http://maps.google.com.br/maps?q=in.gov.br&oe=utf-8&rls=org.mozilla:pt-BR:official&client=firefox-a&um=1&ie=UTF-8&hl=pt-BR&sa=N&tab=wl)

**Cidade**: Curitiba **Tipo de Unidade**: Matriz **Endereço**: Rua João Negrão, 1285. Bairro Rebouças. CEP: 80230-150. **Localização**: [http://maps.google.com/maps?q=instituto+federal+do+parana&hl=en&ll=-25.450405,-](http://maps.google.com/maps?q=instituto+federal+do+parana&hl=en&ll=-25.450405,-49.241924&spn=0.104627,0.169086&sll=37.0625,-95.677068&sspn=38.008397,66.621094&vpsrc=0&hq=instituto+federal+do+parana&radius=15000&t=m&z=13) [49.241924&spn=0.104627,0.169086&sll=37.0625,-](http://maps.google.com/maps?q=instituto+federal+do+parana&hl=en&ll=-25.450405,-49.241924&spn=0.104627,0.169086&sll=37.0625,-95.677068&sspn=38.008397,66.621094&vpsrc=0&hq=instituto+federal+do+parana&radius=15000&t=m&z=13) [95.677068&sspn=38.008397,66.621094&vpsrc=0&hq=instituto+federal+do+parana&radius=15000&t=m&z=13](http://maps.google.com/maps?q=instituto+federal+do+parana&hl=en&ll=-25.450405,-49.241924&spn=0.104627,0.169086&sll=37.0625,-95.677068&sspn=38.008397,66.621094&vpsrc=0&hq=instituto+federal+do+parana&radius=15000&t=m&z=13)

**Cidade**: Curitiba **Tipo de Unidade**: Matriz **Endereço**: Rua Voluntários da Pátria, 475. Ed. ASA. CEP: 80020-000 **Localização**: <sem localização>

**Cidade**: Irati **Tipo de Unidade**: Câmpus **Endereço**: Rua Pedro Koppe, 100 - Vila Matilde Cep 84500-000 **Localização**: [http://maps.google.com/maps?q=-25.492142,-50.636417&hl=pt-BR&sll=37.0625,-](http://maps.google.com/maps?q=-25.492142,-50.636417&hl=pt-BR&sll=37.0625,-95.677068&sspn=37.735377,86.572266&vpsrc=0&t=h&z=16) [95.677068&sspn=37.735377,86.572266&vpsrc=0&t=h&z=16](http://maps.google.com/maps?q=-25.492142,-50.636417&hl=pt-BR&sll=37.0625,-95.677068&sspn=37.735377,86.572266&vpsrc=0&t=h&z=16)

**Cidade**: Paranavaí **Tipo de Unidade**: Câmpus **Endereço**: Rua: José Felipe "Tequinha", nº 1.400 CEP: 87.703-536 Bairro: Jardim das Nações **Localização**: [http://maps.google.com.br/maps?f=q&source=s\\_q&hl=pt](http://maps.google.com.br/maps?f=q&source=s_q&hl=pt-br&geocode=&q=Paranavaí,+PR&aq=&sll=52.42145,23.08116&sspn=0.014839,0.042272&vpsrc=6&ie=UTF8&hq=&hnear=Paranavaí+-+Paraná&ll=-23.053783,-52.453676&spn=0.001399,0.002642&t=h&z=19)[br&geocode=&q=Paranava%C3%AD,+PR&aq=&sll=52.42145,23.08116&sspn=0.014839,0.042272&vpsrc=6&ie=UTF](http://maps.google.com.br/maps?f=q&source=s_q&hl=pt-br&geocode=&q=Paranavaí,+PR&aq=&sll=52.42145,23.08116&sspn=0.014839,0.042272&vpsrc=6&ie=UTF8&hq=&hnear=Paranavaí+-+Paraná&ll=-23.053783,-52.453676&spn=0.001399,0.002642&t=h&z=19) [8&hq=&hnear=Paranava%C3%AD+-+Paran%C3%A1&ll=-23.053783,-](http://maps.google.com.br/maps?f=q&source=s_q&hl=pt-br&geocode=&q=Paranavaí,+PR&aq=&sll=52.42145,23.08116&sspn=0.014839,0.042272&vpsrc=6&ie=UTF8&hq=&hnear=Paranavaí+-+Paraná&ll=-23.053783,-52.453676&spn=0.001399,0.002642&t=h&z=19) [52.453676&spn=0.001399,0.002642&t=h&z=19](http://maps.google.com.br/maps?f=q&source=s_q&hl=pt-br&geocode=&q=Paranavaí,+PR&aq=&sll=52.42145,23.08116&sspn=0.014839,0.042272&vpsrc=6&ie=UTF8&hq=&hnear=Paranavaí+-+Paraná&ll=-23.053783,-52.453676&spn=0.001399,0.002642&t=h&z=19)

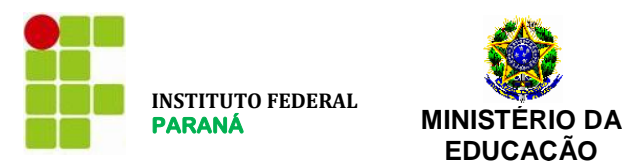

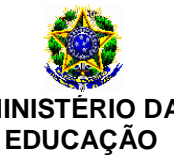

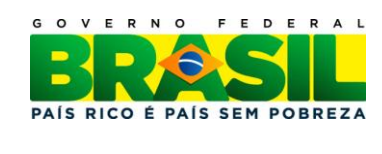

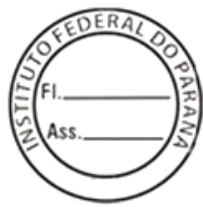

**Cidade**: Jacarezinho **Tipo de Unidade**: Câmpus **Endereço**: **Localização**: [http://maps.google.com.br/maps?f=q&source=s\\_q&hl=pt-](http://maps.google.com.br/maps?f=q&source=s_q&hl=pt-BR&geocode=&q=dr+tito+jacarezinho+parana&aq=&sll=-14.239424,-53.186502&sspn=49.516385,79.013672&vpsrc=0&ie=UTF8&hq=&hnear=R.+Dr.+Tito+-+Jacarezinho+-+Paraná,+86400-000&t=m&z=16&iwloc=A&ved=0CA0QpQY&sa=X&ei=KyuDTouDJeKqiQLQ3bjZAQ)[BR&geocode=&q=dr+tito+jacarezinho+parana&aq=&sll=-14.239424,-](http://maps.google.com.br/maps?f=q&source=s_q&hl=pt-BR&geocode=&q=dr+tito+jacarezinho+parana&aq=&sll=-14.239424,-53.186502&sspn=49.516385,79.013672&vpsrc=0&ie=UTF8&hq=&hnear=R.+Dr.+Tito+-+Jacarezinho+-+Paraná,+86400-000&t=m&z=16&iwloc=A&ved=0CA0QpQY&sa=X&ei=KyuDTouDJeKqiQLQ3bjZAQ) [53.186502&sspn=49.516385,79.013672&vpsrc=0&ie=UTF8&hq=&hnear=R.+Dr.+Tito+-+Jacarezinho+-](http://maps.google.com.br/maps?f=q&source=s_q&hl=pt-BR&geocode=&q=dr+tito+jacarezinho+parana&aq=&sll=-14.239424,-53.186502&sspn=49.516385,79.013672&vpsrc=0&ie=UTF8&hq=&hnear=R.+Dr.+Tito+-+Jacarezinho+-+Paraná,+86400-000&t=m&z=16&iwloc=A&ved=0CA0QpQY&sa=X&ei=KyuDTouDJeKqiQLQ3bjZAQ) [+Paran%C3%A1,+86400-000&t=m&z=16&iwloc=A&ved=0CA0QpQY&sa=X&ei=KyuDTouDJeKqiQLQ3bjZAQ](http://maps.google.com.br/maps?f=q&source=s_q&hl=pt-BR&geocode=&q=dr+tito+jacarezinho+parana&aq=&sll=-14.239424,-53.186502&sspn=49.516385,79.013672&vpsrc=0&ie=UTF8&hq=&hnear=R.+Dr.+Tito+-+Jacarezinho+-+Paraná,+86400-000&t=m&z=16&iwloc=A&ved=0CA0QpQY&sa=X&ei=KyuDTouDJeKqiQLQ3bjZAQ) **Cidade**: Telêmaco Borba **Tipo de Unidade**: Câmpus **Endereço**: Rodovia PR 160, Km 19,5, Área 7 - CEP 84269-090 **Localização**: [http://maps.google.com.br/maps?hl=pt-](http://maps.google.com.br/maps?hl=pt-BR&q=ifpr+campus+telemaco+borba&gs_sm=e&gs_upl=1131l6175l0l7756l14l12l0l1l1l0l1107l8978l4-1.5.4.2l13l0&bav=on.2,or.r_gc.r_pw)[BR&q=ifpr+campus+telemaco+borba&gs\\_sm=e&gs\\_upl=1131l6175l0l7756l14l12l0l1l1l0l1107l8978l4-](http://maps.google.com.br/maps?hl=pt-BR&q=ifpr+campus+telemaco+borba&gs_sm=e&gs_upl=1131l6175l0l7756l14l12l0l1l1l0l1107l8978l4-1.5.4.2l13l0&bav=on.2,or.r_gc.r_pw) [1.5.4.2l13l0&bav=on.2,or.r\\_gc.r\\_pw.](http://maps.google.com.br/maps?hl=pt-BR&q=ifpr+campus+telemaco+borba&gs_sm=e&gs_upl=1131l6175l0l7756l14l12l0l1l1l0l1107l8978l4-1.5.4.2l13l0&bav=on.2,or.r_gc.r_pw),cf.osb&biw=1280&bih=713&um=1&ie=UTF-8&sa=N&tab=wl **Cidade**: Umuarama **Tipo de Unidade**: Câmpus **Endereço**: Rodovia PR 323, Km 310/311 - Parque Industrial - CEP 87507-014 **Localização**: <sem localização> **Cidade**: Paranaguá **Tipo de Unidade**: Câmpus **Endereço**: rua antonio carlos rodrigues, 452, Porto Seguro **Localização**: [http://maps.google.com/maps?daddr=Estrada+desconhecida&hl=pt-BR&sll=-25.58524,-](http://maps.google.com/maps?daddr=Estrada+desconhecida&hl=pt-BR&sll=-25.58524,-48.565342&sspn=0.004742,0.010525&geocode=FVKXef4dIvca_Q&vpsrc=0&mra=mr&t=m&z=17) [48.565342&sspn=0.004742,0.010525&geocode=FVKXef4dIvca\\_Q&vpsrc=0&mra=mr&t=m&z=17](http://maps.google.com/maps?daddr=Estrada+desconhecida&hl=pt-BR&sll=-25.58524,-48.565342&sspn=0.004742,0.010525&geocode=FVKXef4dIvca_Q&vpsrc=0&mra=mr&t=m&z=17) **Cidade**: Campo Largo **Tipo de Unidade**: Câmpus **Endereço**: Rua Engenheiro Tourinho, 829 – Vila Solene **Localização**: <sem localização> **Cidade**: Cascavel **Tipo de Unidade**: Câmpus **Endereço**: Avenida Cardeal, 1309 – Residencial Clarito **Localização**: <sem localização> **Cidade**: Curitiba **Tipo de Unidade**: Câmpus **Endereço**: Av. Salgado Filho, 1050 **Localização**: <sem localização> **Cidade**: Curitiba/EAD **Tipo de Unidade**: Câmpus **Endereço**: Rua Emílio Bertolini, 44 **Localização**: <sem localização> **Cidade**: Curitiba/EAD **Tipo de Unidade**: Câmpus **Endereço**: Rua Dr. Alcides Vieira *Arcoverde, 1225* **Localização**: <sem localização> **Cidade**: Foz do Iguaçu **Tipo de Unidade**: Câmpus **Endereço**: Av. Araucária, 780 – Vila A **Localização**: <sem localização> **Cidade**: Ivaiporã **Tipo de Unidade**: Câmpus **Endereço**: PR 466 – Gleba Pindaúva Secção C, Parte 2 CEP 86870-000 **Localização**: <sem localização>

**PE 23/2012 Processo: 23411.000155/2012-51**

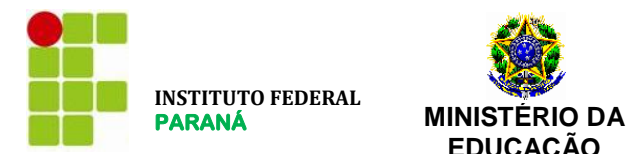

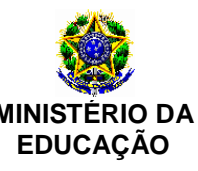

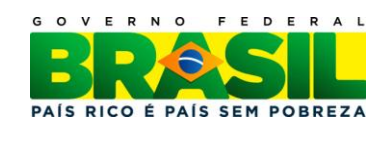

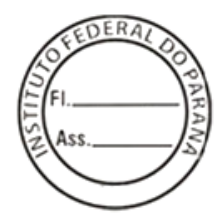

**Cidade**: Palmas **Tipo de Unidade**: Escritório Modelo **Endereço**: R. Dr. Bernardo Ribeiro Vianna, 903 – Centro - Palmas – PR – Prédio do CPEA **Localização**: <sem localização>

**Cidade**: Palmas **Tipo de Unidade**: Câmpus **Endereço**: Av. Bento Munhoz da Rocha Neto, s/n, PRT-280 Trevo da Codapar CEP: 85555-000 **Localização**: <sem localização>

Curitiba, 03 julho de 2012.

Responsável Técnico: **MARCOS RAFAEL MACHADO**. **Coordenador de TI** Matrícula SIAPE: **1669877**

Diretor de TI: **Prof. Eduardo Liquio Takao** Siape: **1850866**

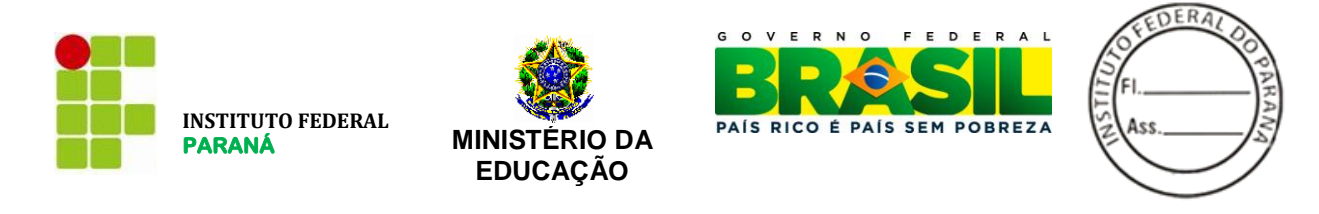

**ANEXO II – Preços Médios**

**GRUPO I**

# **STFC NA MODALIDADE LOCAL ATRAVÉS DE ENTRONCAMENTO DIGITAL**

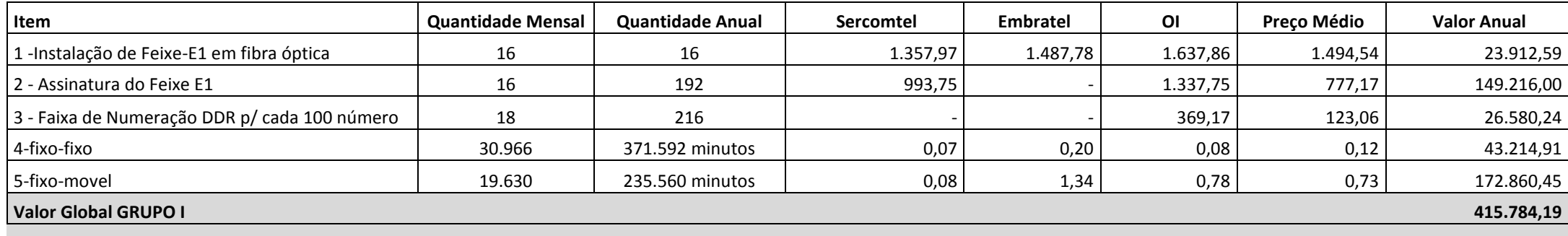

**GRUPO II**

# **STFC NA MODALIDADE LOCAL ATRAVÉS DE ENTRONCAMENTO DIGITAL**

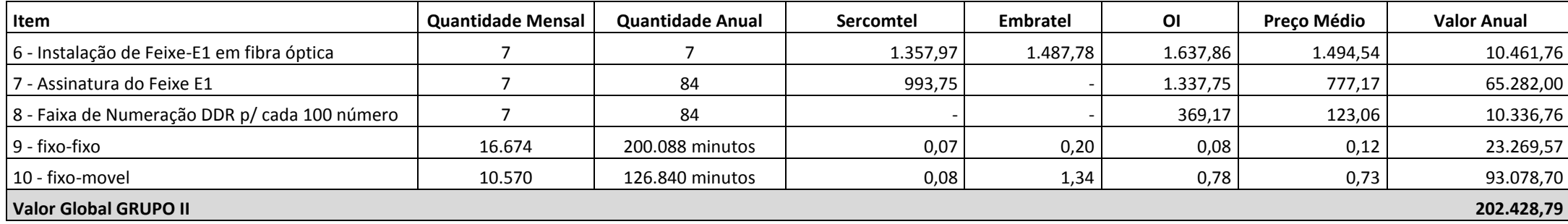

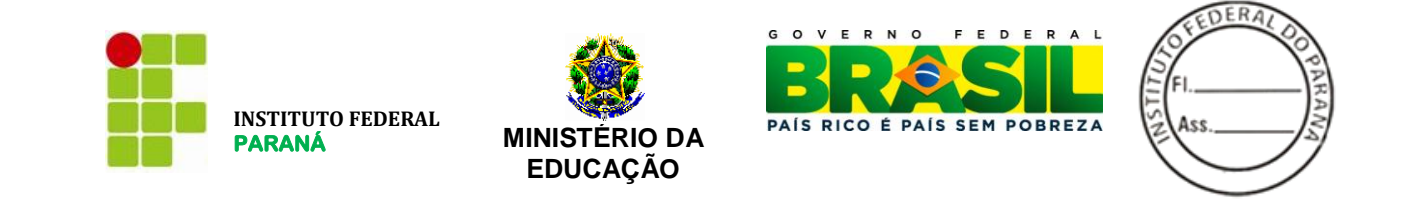

#### **GRUPO III**

# **STFC NA MODALIDADE LOCAL ATRAVÉS DE LINHAS ANALÓGICAS DIRETAS**

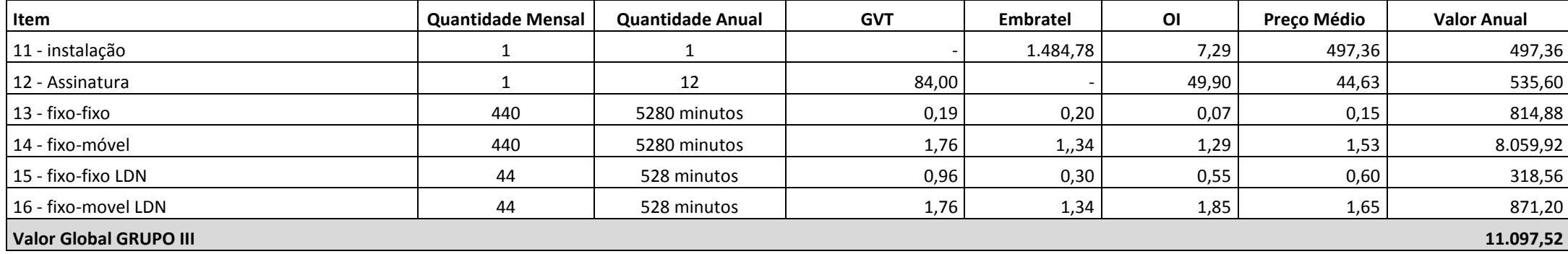

#### **GRUPO IV**

# **STFC NA MODALIDADE LONGA DISTÂNCIA NACIONAL e INTERNACIONAL**

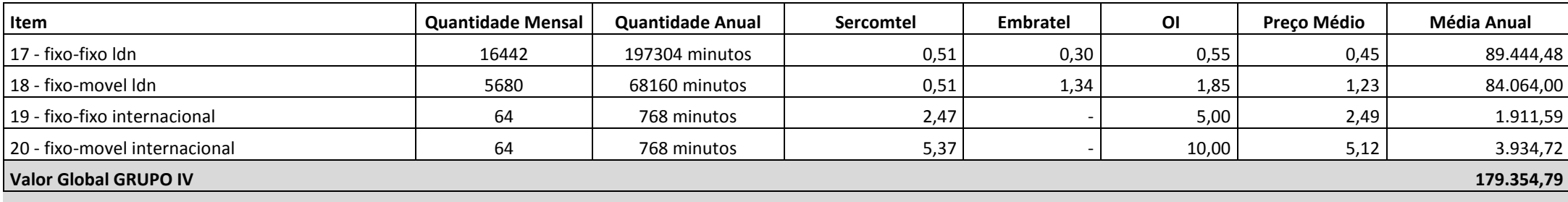

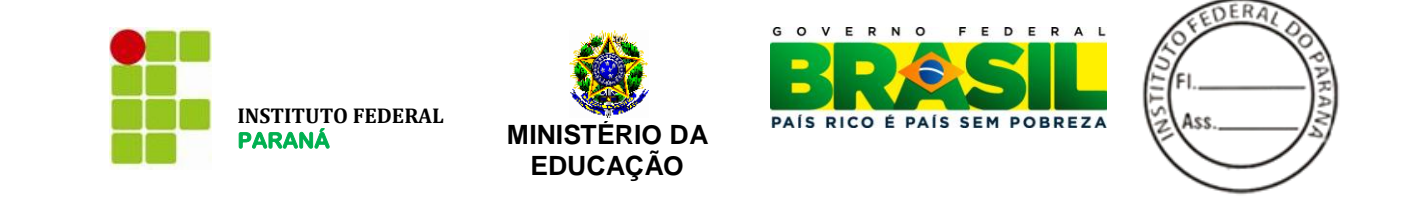

**GRUPO V**

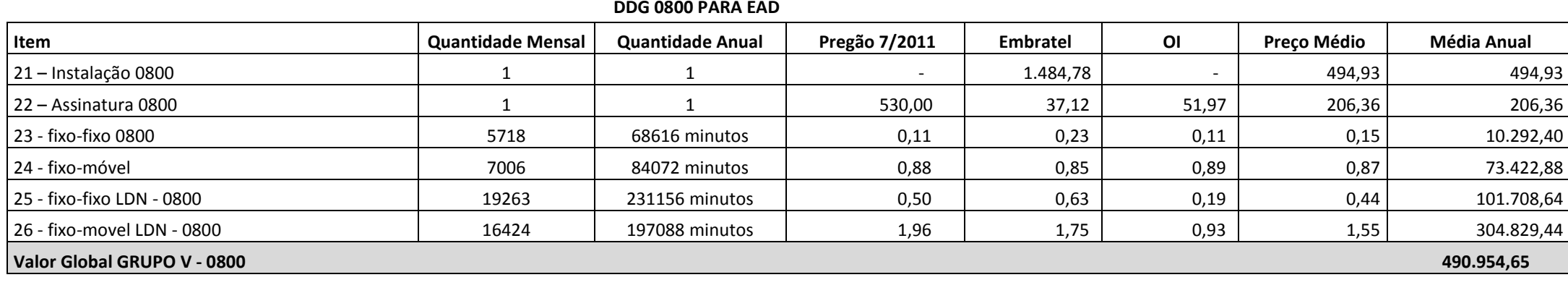

**VALOR TOTAL GERAL 1.299.619,93**

**PE 23/2012 Processo: 23411.000155/2012-51**

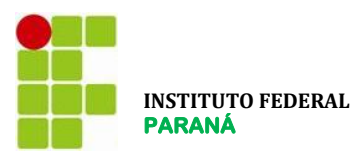

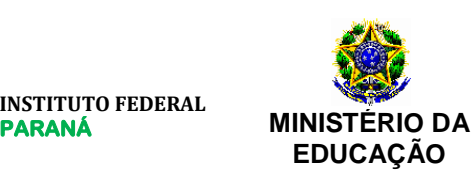

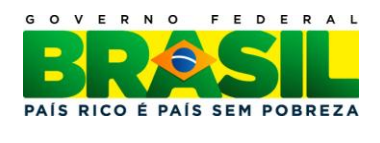

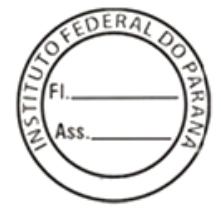

#### **ANEXO III - MINUTA DO CONTRATO**

**PROCESSO IFPR Nº 23411.0001505/2012-51**

**CONTRATO** Nº <mark>/2012</mark>

**TERMO DE CONTRATO N.º \_\_\_\_\_\_\_ /20\_\_ QUE ENTRE SI CELEBRAM A UNIÃO, POR INTERMÉDIO DO INSTITUTO FEDERAL DO PARANÁ, E** [nome da empresa] **PARA A PRESTAÇÃO DE SERVIÇOS DE TELEFONIA**.

**CONTRATANTE**: O **INSTITUTO FEDERAL DE EDUCAÇÃO, CIÊNCIA E TECNOLOGIA DO PARANÁ - IFPR**, pessoa jurídica de direito Público, com sede na rua João Negrão, nº 1285, Rebouças, CEP 80.230-150, na Cidade de Curitiba, Estado Paraná, inscrito no CNPJ-MF sob nº 10.652.179/0001-15, neste ato representado pelo seu Pró-Reitor de Administração, Senhor **GILMAR JOSE FERREIRA DOS SANTOS**, portador do nº CPF 552.646.209-97 e da Cédula de Identidade nº 3.353.312-8, designado pela Portaria do Magnífico Reitor nº 289/11, publicada no DOU de 27 de maio de 2011, seção 2, página 21 e de acordo com o Ato Orçamentário n.º 24/2011, de 26 de maio de 2011.

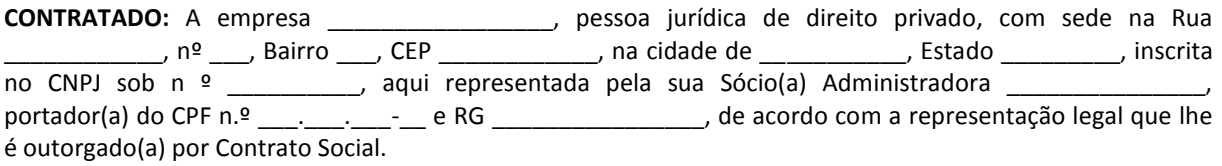

# **CLÁUSULA PRIMEIRA – DO OBJETO**

1. O presente contrato tem como objeto Contratação de serviços de telefonia fixa comutada local com discagem direta a ramal (STFC-DDR), STFC Longa distância (LDN e LDI), ramais diretos, serviço telefônico de Discagem Direta Gratuita - DDG, na modalidade 0800, no sistema de tarifação reversa para chamadas locais e longa distância para o IFPR.

# **CLÁUSULA SEGUNDA – DO VALOR**

1. O valor estimado global deste contrato para o período de vigência é de R\$ \_\_\_\_(......reais ....centavos), conforme proposta vencedora do item \_\_\_ do Pregão Eletrônico n.º 23/2012 e tabela abaixo:

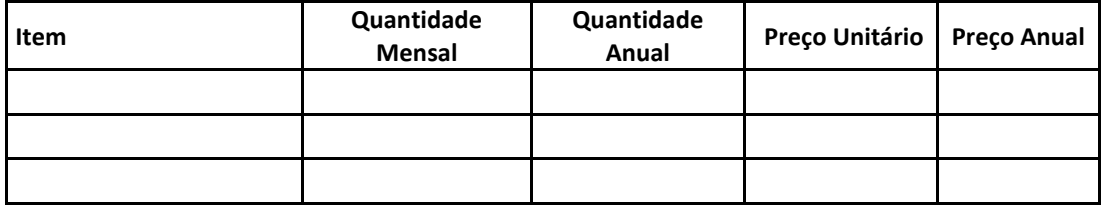

# **CLÁUSULA TERCEIRA – DA DESPESA E DOS CRÉDITOS ORÇAMENTÁRIOS**

1. A despesa orçamentária da execução deste contrato correrá à conta da Natureza da Despesa 3.3.90.39 – Outros Serviços de Terceiros – Pessoa Jurídica.

2. Foi emitida a Nota de Empenho n.º \_\_\_\_\_, de \_\_\_/\_\_\_\_\_\_\_, de \_\_\_/\_\_\_\_\_\_\_\_\_, para atender as despesas inerentes a este contrato no presente exercício financeiro.

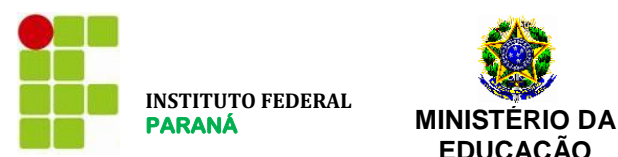

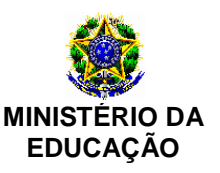

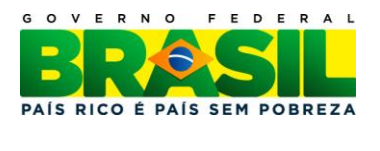

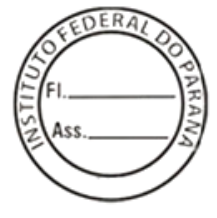

3. A despesa para os exercícios subsequentes, quando for o caso, será alocada à dotação orçamentária prevista para atendimento desta finalidade, a ser consignada ao Instituto Federal do Paraná, pela Lei Orçamentária Anual.

# **CLÁUSULA QUARTA – DOS PRAZOS DE EXECUÇÃO**

- 1. O prazo para disponibilização dos acessos serão de até 10 dias úteis, após a assinatura do contrato;
- 2. Os serviços deverão ser prestados durante 24 (vinte e quatro) horas por dia, 7 (sete) dias por semana.

# **CLÁUSULA QUINTA – DA VIGÊNCIA**

1. O prazo de vigência deste contrato é de 12 (doze) meses, contado da data da sua assinatura, com eficácia após a publicação do seu extrato no Diário Oficial da União.

2. A critério do CONTRATANTE e com a anuência do CONTRATADO, este contrato pode ser prorrogado por iguais e sucessivos períodos, mediante termo aditivo, até o limite de 60 (sessenta) meses, caso sejam preenchidos os requisitos abaixo enumerado de forma simultânea e autorizado formalmente pela autoridade competente:

- 2.1. os serviços foram prestados regularmente;
- 2.2 a Administração ainda tenha interesse na realização do serviço;
- 2.3 o valor do contrato permaneça economicamente vantajoso para a Administração, conforme pesquisa de preço ;

#### **CLÁUSULA SEXTA – DOS ENCARGOS DAS PARTES**

1. As partes devem cumprir fielmente as cláusulas avençadas neste contrato, respondendo pelas consequências de sua inexecução total ou parcial.

2. O CONTRATADO, além das obrigações previstas no Anexo I – Termo de Referência do Pregão Eletrônico n.º 23/2012, deve:

- 2.1. manter, durante a vigência do contrato, as condições de habilitação exigidas na licitação, devendo comunicar ao CONTRATANTE a superveniência de fato impeditivo da manutenção dessas condições;
- 2.2. reparar, corrigir, remover, reconstruir ou substituir, às suas expensas, no total ou em parte, o objeto do contrato em que se verificarem vícios, defeitos ou incorreções;
- 2.3. responder pelos danos causados diretamente ao CONTRATANTE ou a terceiros, decorrentes de sua culpa ou dolo na execução do contrato;
- 2.4. respeitar as normas de controle de bens e de fluxo de pessoas nas dependências do CONTRATANTE;
- 2.5. prestar ao CONTRATANTE os serviços objeto deste contrato, conforme estabelecido no Edital do Pregão Eletrônico 23/2012 e seus anexos, obedecendo à regulamentação aplicável descrita neste documento, em especial, à regulamentação da Anatel referente à qualidade dos serviços.
- 2.6. alocar um consultor ou gerente de contas para acompanhar o contrato e indicar o(s) funcionário(s) que estarão designados para atender as solicitações da FISCALIZAÇÃO relativas a esta contratação.
	- 2.6.1. A qualquer tempo, a FISCALIZAÇÃO poderá solicitar a substituição do referido consultor ou gerente de contas do CONTRATADO, desde que entenda que seja benéfico ao desenvolvimento dos serviços.
- 2.7. garantir sigilo e inviolabilidade das conversações, comunicações de dados ou mensagens de fax, realizadas por meio dos serviços desta contratação;

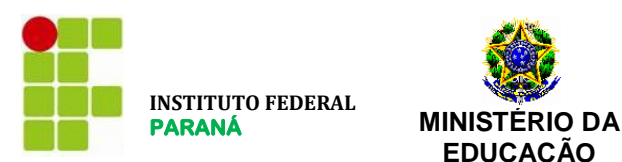

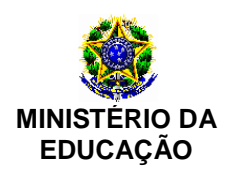

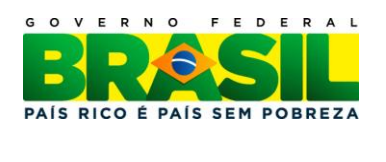

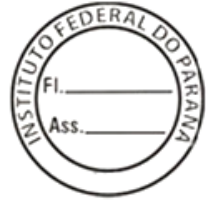

- 2.8. prestar o serviço 24 (vinte e quatro) horas por dia, 7 (sete) dias por semana, durante todo o período de vigência do CONTRATO.
- 2.9. fornecer Serviço de Atendimento ao Cliente (SAC), 24 (vinte e quatro) horas por dia, 7 (sete) dias por semana, durante toda a vigência do contrato, por meio de chamada telefônica, sem nenhum ônus ao CONTRATANTE, a fim de que seja possível registrar reclamações sobre o funcionamento do serviço contratado, obter suporte técnico e esclarecimentos;
- 2.10. assumir inteira responsabilidade técnica e administrativa sobre o objeto contratado, não podendo transferir a outras empresas a responsabilidade por problemas de funcionamento do serviço.
	- 2.10.1. A FISCALIZAÇÃO não aceitará a transferência de qualquer responsabilidade do CONTRATADO para terceiros, exceto no caso de transferência de Contratos de Concessão ou de Permissão, ou de Termo de Autorização, devidamente aprovada pela Anatel.
- 2.11. responsabilizar-se pelas infrações à regulamentação aplicável, que consistirão em infrações contratuais quando comprometerem os serviços prestados a este IFPR;
- 2.12. solicitar autorização do fiscal do contrato, com 48 (quarenta e oito) horas de antecedência, caso os serviços a serem executados impliquem a paralisação do sistema;
- 2.13. executar os serviços com o maior padrão de qualidade possível, sendo direito do CONTRATANTE exigir que serviços avaliados por ele como fora dos padrões de qualidade sejam refeitos;
- 2.14. após os serviços, manter as instalações do CONTRATANTE em perfeitas condições de operacionalidade, limpeza e respeitando todas as características originais dos ambientes que tenham sido alteradas durante as atividades de manutenção;
- 2.15. responsabilizar-se por danos nos equipamentos e componentes dos sistemas, decorrentes de falha, negligência, imprudência, imperícia ou dolo dos empregados do CONTRATADO na manutenção ou operação, arcando com todas as despesas necessárias, inclusive a substituição de peças, que se verificarem necessárias ao restabelecimento das condições originais dos equipamentos e sistemas. Nesta situação, todas as peças deverão ser originais e substituídas sem ônus para o CONTRATANTE;
- 2.16. manter os funcionários, quando em serviço, em totais condições de higiene pessoal, trajando uniforme, portando crachá de identificação com os dados do empregado e foto recente e com Equipamentos de Proteção Individual (EPI) adequados;
- 2.17. fiscalizar e orientar todos os empregados sobre o uso correto dos equipamentos, promovendo a substituição de materiais desgastados ou que já não apresentem condições favoráveis de uso;
- 2.18. encaminhar à unidade responsável todas as faturas dos serviços prestados;
- 2.19. o CONTRATADO deverá, obrigatoriamente, apresentar as faturas mensais em meio eletrônico.
	- 2.19.1. O CONTRATANTE poderá requisitar as faturas mensais, quando necessário, em meio escrito.
- 2.20. não modificar as especificações dos serviços sem autorização por escrito do Fiscal do Contrato.
	- 2.20.1. Os casos não abordados serão definidos pelo CONTRATANTE, de maneira a manter o padrão de qualidade previsto para os serviços em questão.
- 2.21. manter sigilo, não reproduzindo, divulgando ou utilizando em benefício próprio, ou de terceiros, sob pena de responsabilidade civil, penal e administrativa, sobre todo e qualquer assunto de interesse do CONTRATANTE ou de terceiros de que tomar conhecimento em razão da execução do objeto contratual;
- 2.22. comunicar, imediatamente, a ocorrência ou indício de furto ou vandalismo em componentes dos sistemas relacionados com o contrato;
- 2.23. assumir a responsabilidade por todos os encargos previdenciários e obrigações sociais previstos na legislação social e trabalhista em vigor, obrigando-se a saldá-los à época própria, uma vez que os seus empregados não manterão nenhum vínculo empregatício com o IFPR;

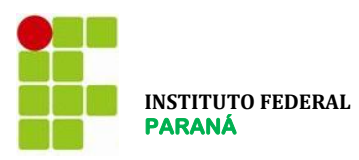

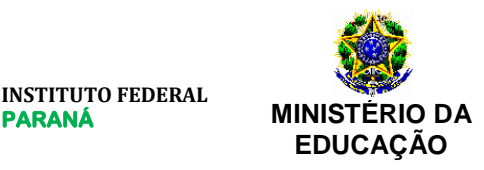

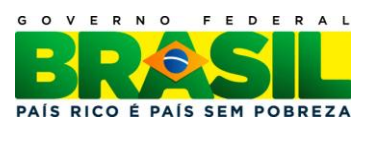

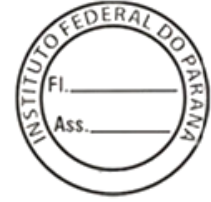

- 2.24. assumir a responsabilidade por todas as providências e obrigações estabelecidas na legislação específica de acidentes de trabalho, quando, em ocorrência da espécie, forem vítimas os seus empregados durante a execução deste contrato, ainda que acontecido em dependência do IFPR;
- 2.25. assumir a responsabilidade por todos os encargos de possível demanda trabalhista, civil ou penal, relacionada à execução deste contrato, originariamente ou vinculada por prevenção, conexão ou continência.
	- 2.25.1. Todas as questões, reclamações, demandas judiciais, ações por perdas ou danos e indenizações oriundas de danos ou quaisquer prejuízos causados pelo CONTRATADO serão de sua inteira responsabilidade, não cabendo, em nenhuma hipótese, responsabilidade solidária por parte do IFPR;
- 2.26. assumir a responsabilidade pelos encargos fiscais e comerciais resultantes desta contratação;
- 2.27. observar todas as precauções e zelar permanentemente para que as suas operações não provoquem danos físicos ou materiais a terceiros, cabendo-lhe, exclusivamente, todos os ônus para reparação de eventuais danos causados.
- 2.28. responsabilizar-se pelos materiais e serviços necessários à conexão dos acessos às instalações da CONTRATANTE, sem ônus para esta última;
- 2.29. os acessos necessários à prestação dos serviços deverão ter plena compatibilidade com as instalações e equipamentos do IFPR;
- 2.30. prestar suporte técnico em período integral 24 (vinte e quatro) horas por dia, 7 (sete) dias por semana, com atendimento imediato em caso de falha, inclusive dos equipamentos de conexão fornecidos pelo CONTRATADO e instalados em qualquer das dependências físicas do CONTRATANTE.
- 3. São expressamente vedadas ao CONTRATADO:
	- 3.1. a veiculação de publicidade acerca deste contrato, salvo se houver prévia autorização do CONTRATANTE;
	- 3.2. Acima de 30% de subcontratação para a execução do objeto deste contrato;
	- 3.3. a contratação de servidor pertencente ao quadro de pessoal do CONTRATANTE, durante a vigência deste contrato.

4. O CONTRATANTE, além das obrigações previstas no Anexo I – Termo de Referência do Pregão Eletrônico n.º 23/2012, deve:

- 4.1. permitir acesso dos empregados do CONTRATADO às suas dependências para a execução dos serviços;
- 4.2 prestar as informações e os esclarecimentos pertinentes que venham a ser solicitados pelos empregados do CONTRATADO ou por seus prepostos;
- 4.3. efetuar o pagamento devido pela execução dos serviços, desde que cumpridas todas as formalidades e exigências do contrato;
- 4.4. comunicar oficialmente ao CONTRATADO quaisquer falhas verificadas no cumprimento do contrato;
- 4.5. inspecionar os materiais utilizados pelo CONTRATADO para execução dos serviços;
- 4.6. avaliar e por em prática as recomendações feitas pelo CONTRATADO no que diz respeito às condições, ao uso e ao funcionamento dos equipamentos;
- 4.7 nomear um ou mais servidores, para fazer a fiscalização e o acompanhamento da execução dos serviços. Tal fiscalização não exclui nem reduz as responsabilidades do CONTRATADO em relação ao acordado.

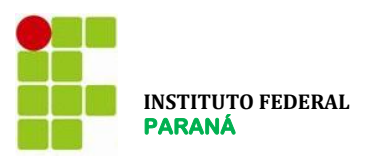

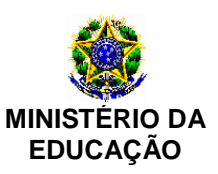

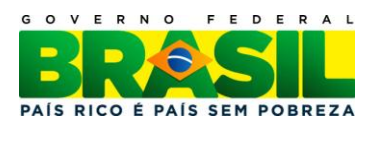

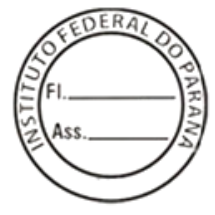

**CLÁUSULA SÉTIMA – DO ACOMPANHAMENTO E DA FISCALIZAÇÃO**

1. Representará a Administração um Gestor do Contrato especialmente designado pela CONTRATANTE, auxiliado por fiscais, e, tanto o Gestor como os fiscais deverão estar lotados no IFPR.

2. Ao Fiscal caberá a atestação das faturas referentes aos serviços prestados. As providências que influenciarem na prestação dos serviços ao IFPR, como, por exemplo, interrupções para manutenção, deverão ser informadas ao Fiscal, em tempo hábil, para a adoção das medidas apropriadas.

3. Sendo identificada cobrança indevida na Nota Fiscal de Serviço, a FISCALIZAÇÃO poderá, a seu critério, fazer a glosa dos valores indevidos, ou solicitar formalmente ao CONTRATADO a reapresentação da Nota Fiscal de Serviço, devidamente corrigida. Nesse caso, a contagem do prazo para pagamento será reiniciada a partir da nova emissão.

4. Caso seja identificada cobrança indevida após o pagamento da Nota Fiscal de Serviço, a FISCALIZAÇÃO comunicará formalmente os fatos ao CONTRATADO a fim de que seja feita a devolução do valor correspondente na fatura subsequente, ou por outros meios quando se tratar do último mês do contrato.

5. A FISCALIZAÇÃO poderá solicitar ao CONTRATADO, durante a vigência do contrato, uma redução nos valores dos serviços quando esse se mostrar desvantajoso para a Administração, levando-se em consideração os preços praticados por empresas do ramo, tanto no setor público quanto no setor privado.

6. Será realizada uma avaliação mensal dos serviços prestados pela CONTRATADA. Esta avaliação terá como base os seguintes critérios, conforme instruções abaixo:

6.1. O pagamento está condicionado à avaliação mensal de qualidade do objeto contratado, aos ditames do Acordo de Nível de Serviços;

6.2. O indicador será a "Nota Mensal de Avaliação" (NMA). A finalidade do indicador será a de permitir que a gestão e fiscalização contratual afiram objetivamente e de forma contínua o nível de qualidade do serviço prestado pela CONTRATADA.

6.3. A meta a ser cumprida pela CONTRATADA será a obtenção de uma Nota Mensal de Avaliação (NMA) maior ou igual a 9,5.

6.4. A Gestão e/ou Fiscalização Contratual executarão a AVALIAÇÃO DA QUALIDADE DA PRESTAÇÃO DO SERVIÇO PELA CONTRATADA com base no Acordo de Níveis de Serviço (ANS) definido a seguir:

6.4.1. O indicador será a "Nota Mensal de Avaliação" (NMA);

6.4.2. A meta a ser cumprida pela CONTRATADA será a obtenção de uma Nota Mensal de Avaliação (NMA) maior ou igual a 9,5;

6.4.3. A forma de acompanhamento dar-se-á através da verificação, pela Gestão e/ou Fiscalização Contratual, da incorrência da CONTRATADA nas situações previstas na "Tabela de Ocorrências" a seguir:

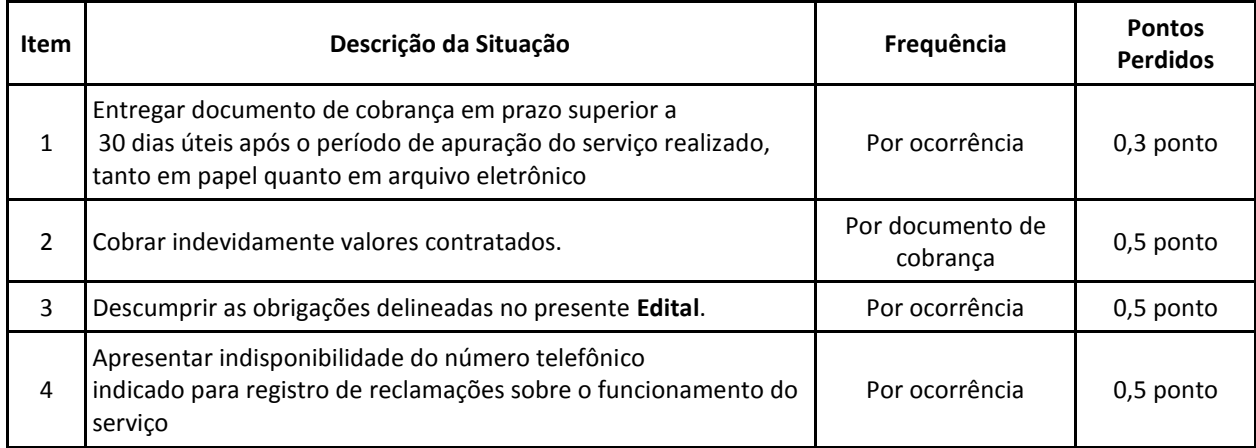

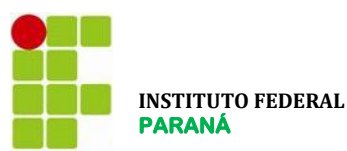

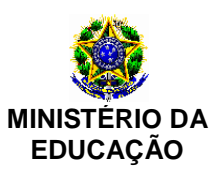

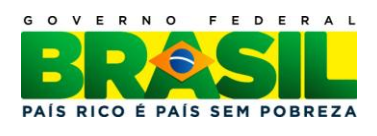

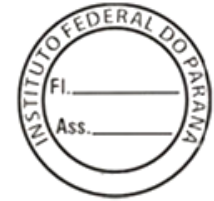

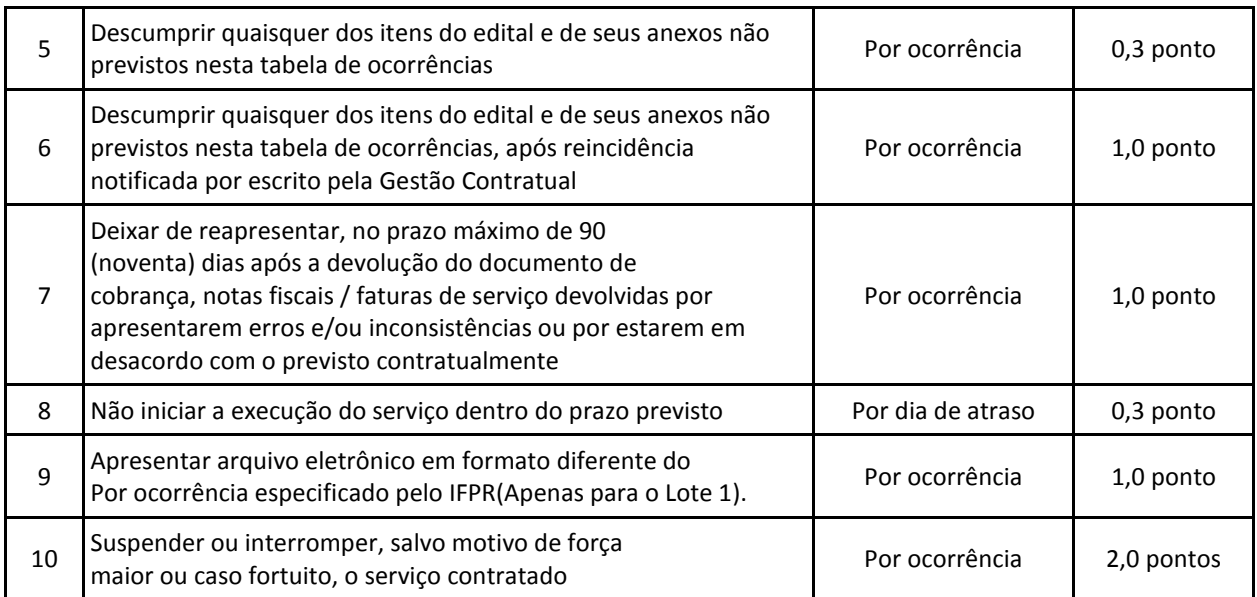

6.4.4. O procedimento de fiscalização e de gestão da qualidade do serviço prevê que, uma vez verificada a incorrência da CONTRATADA nas situações previstas na "Tabela de Ocorrências", deverão ser descontados os pontos correspondentes;

6.4.5. A apuração dar-se-á com periodicidade mensal, após o encerramento de cada mês;

6.4.6. O mecanismo de cálculo da Nota Mensal de Avaliação (NMA) será a partir da fórmula:

#### NMA =  $10 - \overline{2}$  pontos perdidos

6.4.7. Os níveis de serviço passam a vigorar a partir da assinatura deste contrato.

6.5. A adequação do pagamento pelo não atendimento das metas estabelecidas prevista no art. 15, XVII, "c", da Instrução Normativa No. 02/SLTI/MPOG, dar- se-á de acordo com a Nota Mensal de Avaliação (NMA) obtida pela CONTRATADA, considerando os critérios definidos a seguir:

6.5.1. A faixa específica que ensejará adequações no(s) pagamento(s) da CONTRATADA e abaixo da qual a sujeitará às sanções legais será o intervalo compreendido entre uma Nota Mensal de Avaliação (NMA) menor que 9,3;

6.5.2. Nota Mensal de Avaliação (NMA) menor que 9,5 e maior ou igual a 9,3 sujeitará a CONTRATADA a simples notificação;

6.5.3. Em caso de reincidência em meses consecutivos fica a CONTRATADA obrigada a multa de 1% do valor faturado a cada décimo de ponto perdido abaixo de 9,5 e igual ou acima de 9,3.

6.5.4. Nota Mensal de Avaliação (NMA) menor que 9,3 e maior ou igual a 8,3 sujeitará a LICITANTE VENCEDORA a adequação no pagamento devido correspondente a 1% do valor faturado a cada décimo de ponto perdido abaixo de 9,3 e acima de 8,2.

6.5.4.1. O valor faturado corresponde aos custos dos serviços prestados durante o ciclo onde ocorreu a avaliação, mesmo que tais serviços sejam cobrados em momentos distintos;

6.5.4.2. Em caso de reincidência a CONTRATADA será notificada e em caso de não atendimento no período previsto em lei será aberto chamado junto a ANATEL.

6.5.4.3. Em caso de reincidência em meses consecutivos fica a CONTRATADA obrigada a apresentar comprovação de ações tomadas para mitigação de futuras reincidências.

6.5.5. Para NMA menor ou igual a 8,2 será cobrado multa 12%. No caso de reincidência, será aberto processo administrativo para punição da CONTRATADA podendo acarretar em registro de ocorrência no SICAF.

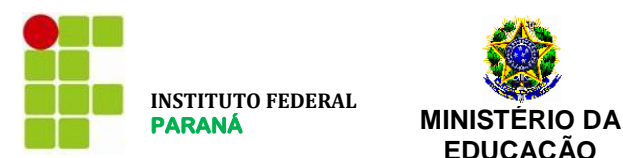

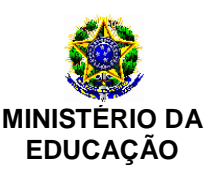

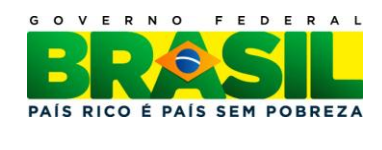

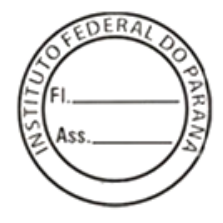

# **CLÁUSULA OITAVA – DA ALTERAÇÃO DO CONTRATO**

1. Este contrato pode ser alterado nos casos previstos no art. 65 da Lei n.º 8.666/93, desde que haja interesse do CONTRATANTE, com a apresentação das devidas justificativas.

#### **CLÁUSULA NONA – DO REAJUSTE DO CONTRATO**

1. O reajuste das tarifas ocorrerá de acordo com o Índice de Serviço de Telecomunicações (IST), na forma e periodicidade regulamentadas pela Anatel e com os demais dispositivos legais vigentes.

#### **CLÁUSULA DÉCIMA – DA RESCISÃO**

- 1. A inexecução total ou parcial deste contrato enseja a sua rescisão, conforme disposto nos artigos 77 a 80 da Lei n.º 8.666/93.
- 2. A rescisão deste contrato pode ser:
	- 2.1. determinada por ato unilateral e escrito do **CONTRATANTE**, nos casos enumerados nos incisos I a XII e XVII do artigo 78 da Lei mencionada, notificando-se a **CONTRATADA** com a antecedência mínima de 30 (trinta) dias, exceto quanto ao inciso XVII;
	- 2.2. amigável, por acordo entre as partes, reduzida a termo no processo de licitação, desde que haja conveniência para o **CONTRATANTE**;
	- 2.3. judicial, nos termos da legislação vigente sobre a matéria.
- 3. A rescisão administrativa ou amigável deve ser precedida de autorização escrita e fundamentada da autoridade competente.
	- 3.1. Os casos de rescisão contratual devem ser formalmente motivados nos autos do processo, assegurado o contraditório e a ampla defesa.
- 4. No caso de rescisão provocada por inadimplemento do contratado, A CONTRATANTE poderá reter, cautelarmente, os créditos decorrentes do contrato até o valor dos prejuízos causados, já calculados ou estimados.
- 5. Quando da rescisão do contrato, será assegurado o contraditório e a ampla defesa, sendo que, depois de encerrada a instrução inicial, a CONTRATADA terá o prazo de 5 (cinco) dias úteis para se manifestar e produzir provas, sem prejuízo da possibilidade de a CONTRATANTE adotar, motivadamente, providências acauteladoras.

#### **CLÁUSULA DÉCIMA PRIMEIRA – DA FUNDAMENTAÇÃO LEGAL E DA VINCULAÇÃO DO CONTRATO**

1. O presente contrato fundamenta-se nas Leis nº 10.520/2002 e nº 8.666/1993 e vincula - se ao edital e anexos do Pregão Eletrônico n.º 23/2012, constante processo do IFPR n.º 23411.000155/2012-51, bem como à proposta do CONTRATADO.

#### **CLÁUSULA DÉCIMA SEGUNDA – DA LEGISLAÇÃO ESPECIAL APLICÁVEL**

1. O serviço de TELEFONIA ora contratado rege-se, em especial, pelos comandos aplicáveis da seguinte legislação:

- a) Lei n. 9.472, de 16/7/1997 Lei Geral de Telecomunicações;
- b) Decreto n. 6.654, de 20/11/2008 Plano Geral de Outorgas (PGO);
- c) Lei n. 8.078, de 11 de setembro de 1990 Código de Defesa do Consumidor;
- d) Demais normas regulamentares aplicáveis expedidas pela Anatel.

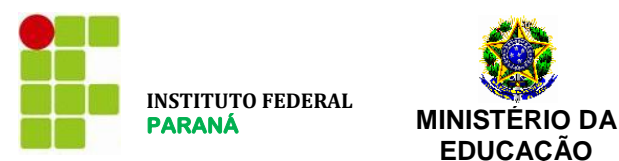

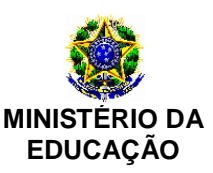

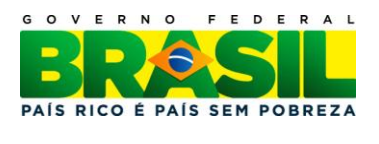

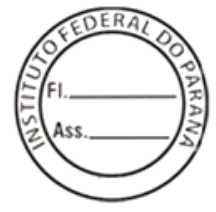

# **CLÁUSULA DÉCIMA TERCEIRA – DA LIQUIDAÇÃO E DO PAGAMENTO**

1. O CONTRATADO deve apresentar, mensalmente, nota fiscal/fatura de serviços, emitidas e entregues ao setor responsável pela fiscalização do contrato, para fins de liquidação e pagamento, o qual será realizado no prazo de 30 (trinta) dias, contado do recebimento do documento fiscal correspondente.

2. O pagamento será realizado por meio de ordem bancária, creditada na conta corrente do CONTRATADO.

3. Nenhum pagamento será efetuado ao CONTRATADO caso exista pendência quanto às Fazendas Federal, Estadual e Municipal, incluída a regularidade relativa à Seguridade Social e ao Fundo de Garantia por Tempo de Serviço (FGTS).

3.1. O descumprimento, pelo CONTRATADO, do estabelecido no item 3, não lhe gera direito a alteração de preços ou compensação financeira.

4. O CONTRATANTE pode deduzir do montante a pagar os valores correspondentes a multas, ressarcimentos ou indenizações devidas pelo CONTRATADO, nos termos deste contrato.

5. No caso de atraso de pagamento, desde que o CONTRATADO não tenha concorrido de alguma forma para tanto, serão devidos pelo CONTRATANTE encargos moratórios à taxa nominal de 6% a.a. (seis por cento ao ano), capitalizados diariamente em regime de juros simples.

5.1. O valor dos encargos será calculado pela fórmula: EM = I x N x VP, onde: EM = Encargos moratórios devidos; N = Números de dias entre a data prevista para o pagamento e a do efetivo pagamento; I = Índice de compensação financeira = 0,00016438; e VP = Valor da prestação em atraso.

#### **CLÁUSULA DÉCIMA QUARTA – DAS SANÇÕES**

1. Com fundamento no artigo 7º da Lei n.º 10.520/2002 e no art. 28 do Decreto n.º 5.450/2005, ficará impedida de licitar e contratar com a União, Estados, Distrito Federal e Municípios e será descredenciada do Sicaf e do cadastro de fornecedores do CONTRATANTE, pelo prazo de até 5 (cinco) anos, garantida a ampla defesa, sem prejuízo das demais cominações legais e de multa de até 30% (trinta por cento) sobre o valor da contratação, o CONTRATADO que:

- a) apresentar documentação falsa;
- b) ensejar o retardamento da execução do objeto;
- c) falhar na execução do contrato;
- d) fraudar na execução do contrato;
- e) comportar-se de modo inidôneo;
- f) cometer fraude fiscal;
- g) fizer declaração falsa.

2. Será deduzido do valor da multa aplicada em razão de falha na execução do contrato ou retardamento da execução, de que tratam as alíneas "b" e "c" do item 1, os casos fortuitos, os de força maior e os previstos em lei.

3. O serviço deverá estar disponível 24 horas por dia, 7 dias por semana, todos os dias do ano. Pelo descumprimento das obrigações contratuais e a não execução do projeto, referente a cláusula quarta, a CONTRATANTE aplicará multas:

3.1. Caso o prazo para início do projeto não seja cumprido, o IFPR aplicará multa no valor correspondente a 0,2% (dois décimos por cento) do valor do valor mensal do contrato, por dia de atraso.

4. O retardamento da execução previsto no item 1 desta cláusula, alínea "b", estará configurado quando o CONTRATADO se enquadrar em pelo menos 1 (uma) das situações a seguir.

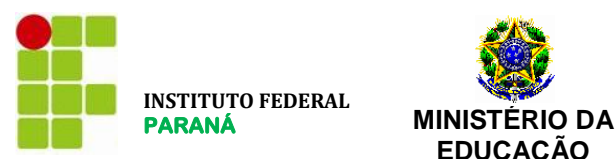

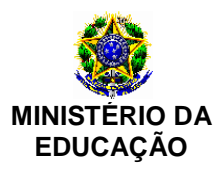

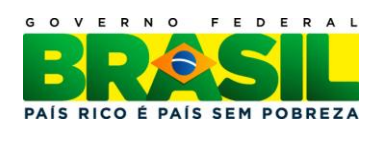

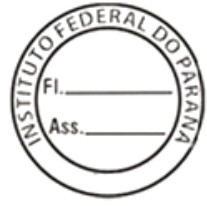

- 4.1. Atraso superior a 10 (dez) dias úteis, para início da prestação dos serviços ou para instalação de acessos diretos, limitado ao total de 15 (quinze) dias úteis.
- 4.2. Para o descumprimento de quaisquer outras obrigações contratuais, caso ocorra descumprimento de obrigações contratuais por mais de 5 (cinco) vezes, limitado a 10 (dez) vezes.
- 4.3. Na hipótese se descumprir uma mesma obrigação contratual mais de 3 (três) vezes, limitado a 5 (cinco) vezes.

5. A falha na execução do contrato prevista no item 1, alínea "c", estará configurada quando o CONTRATADO se enquadrar em pelo menos 1 (uma) das situações a seguir.

- 5.1. Atraso superior a 15 (quinze) dias úteis, para início da prestação dos serviços ou para instalação de acessos diretos.
- 5.2. Para o descumprimento de quaisquer outras obrigações contratuais, caso ocorra descumprimento de obrigações contratuais por mais de 10 (dez) vezes.
- 5.3. Na hipótese se descumprir uma mesma obrigação contratual mais de 5 (cinco) vezes.

6. O comportamento previsto na alínea "e", do item 1 desta cláusula, estará configurado quando o CONTRATADO executar atos tais como os descritos nos artigos 92, parágrafo único, 96 e 97, parágrafo único, da Lei n.º 8.666/1993.

7. O valor da multa poderá ser descontado do pagamento a ser efetuado ao CONTRATADO.

- 7.1. Se o valor do pagamento for insuficiente, fica o CONTRATADO obrigado a recolher a importância devida no prazo de 15 (quinze) dias, contado da comunicação oficial.
- 7.2. Esgotados os meios administrativos para cobrança do valor devido pelo CONTRATADO ao CONTRATANTE, este será encaminhado para inscrição em dívida ativa.

#### **CLÁUSULA DÉCIMA QUINTA – DO FORO**

1. As questões decorrentes da execução deste instrumento, que não possam ser dirimidas administrativamente, serão processadas e julgadas na Justiça Federal, no Foro da cidade de Curitiba, Seção Judiciária do Paraná com exclusão de qualquer outro, por mais privilegiado que seja, salvo nos casos previstos no art. 102, inciso I, alínea "d", da Constituição Federal.

E, para firmeza e validade do que foi pactuado, lavrou-se o presente Contrato em 2 (duas) vias de igual teor e forma, para que surtam um só efeito, as quais, depois de lidas, são assinadas pelos representantes das partes, CONTRATANTE e CONTRATADO, e pelas testemunhas abaixo.

Curitiba, de de 2.011.

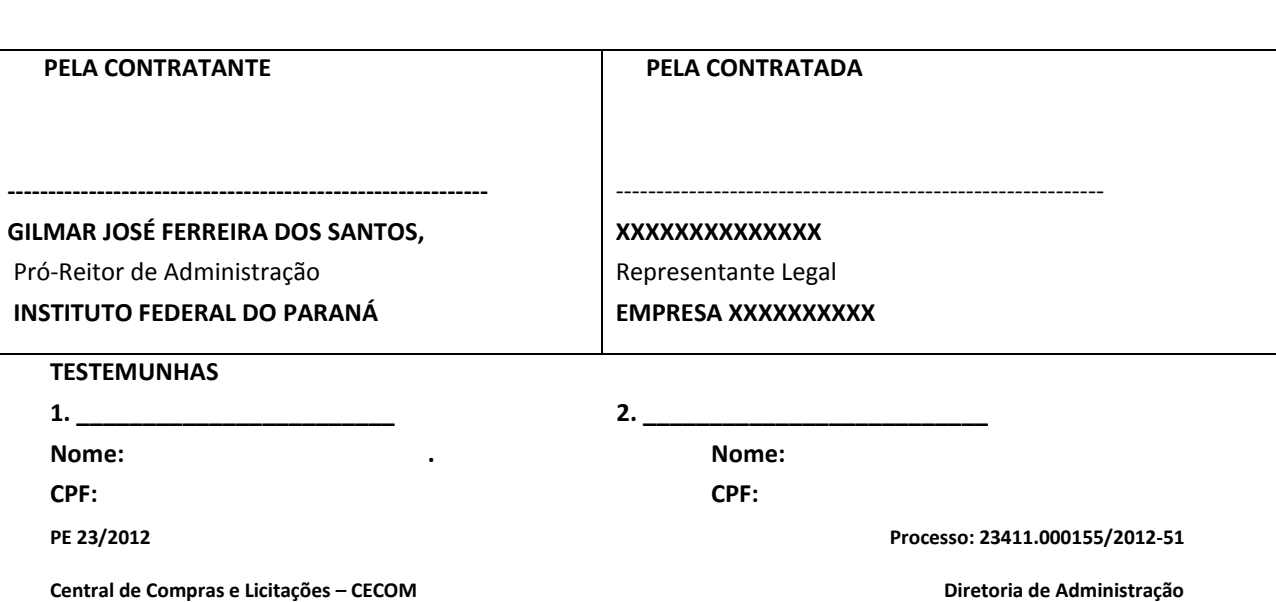

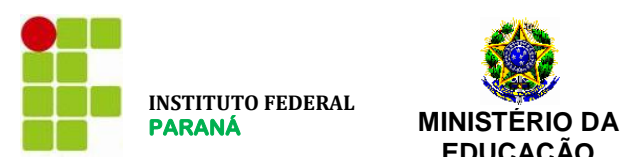

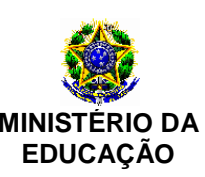

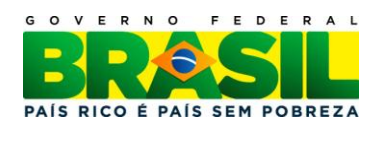

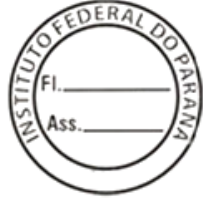

# **ANEXO IV - MODELO DE PROPOSTA DE PREÇOS**

**Pregão Eletrônico \_\_\_/2012 (SRP)**

#### **1. PARA LANÇAR A PROPOSTA NO SISTEMA COMPRASNET:**

A licitante deverá preencher o campo da **Especificação Detalhada do Objeto**, com as informações sobre o item, esclarecendo todas as especificações técnicas do serviço/material, conforme o solicitado no Termo de Referência, sendo desclassificadas as propostas que não estiverem de acordo:

- não serão aceitas descrições genéricas como: "conforme Edital", "atendemos o Edital", dentre outras ou identificarem a licitante;

- No campo fabricante deverá ser preenchido com o nome de um fabricante;

- No campo Marca deverá ser preenchido com somente uma marca e um modelo, se houver.

#### **2. PARA ENCAMINHAR A PROPOSTA DEFINITIVA - PARA A LICITANTE VENCEDORA:**

A Proposta escrita, a ser encaminhada pela licitante vencedora, após a fase de lances, deverá especificar detalhadamente o objeto, contemplando todas as especificações técnicas:

- descrição detalhada;

- quantidade, marca, modelo, fabricante, preço unitário e preço total;

- preços expressos em real, com no máximo duas casas após a vírgula;

- identificação da empresa: CNPJ, endereço, telefones, e-mail, representante legal e responsáveis pelo contato; - validade da proposta e prazo de garantia.

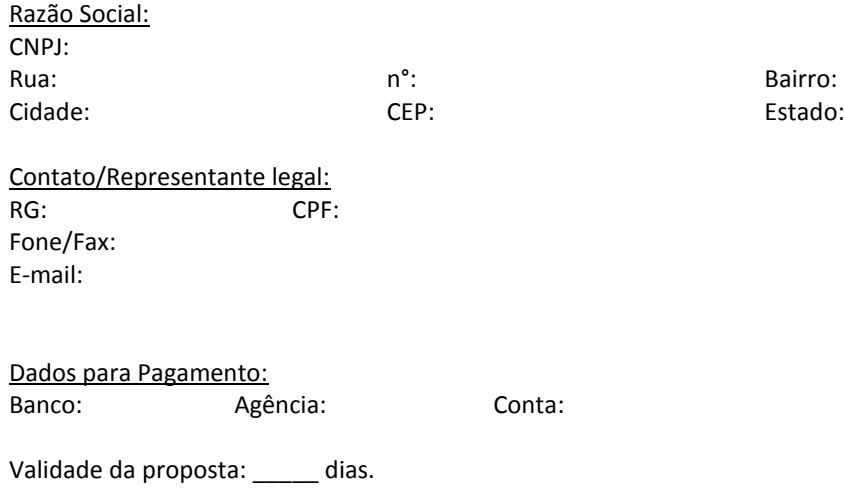

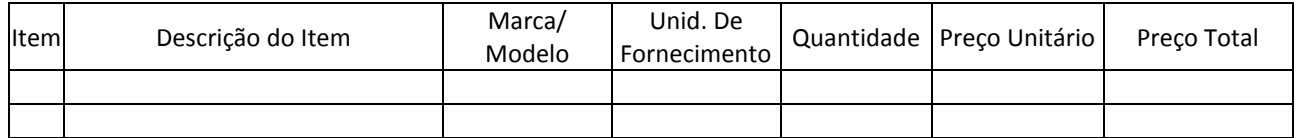

 $d$ e  $d$ 

\_\_\_\_\_\_\_\_\_\_\_\_\_\_\_\_\_\_\_\_\_\_\_\_\_\_\_\_\_\_\_\_\_ **(Assinatura do REPRESENTANTE LEGAL) (Carimbo)**